# <span id="page-0-0"></span>Package 'VariantAnnotation'

October 16, 2019

Type Package

Title Annotation of Genetic Variants

Description Annotate variants, compute amino acid coding changes, predict coding outcomes.

Version 1.30.1

License Artistic-2.0

- **Depends** R ( $>= 2.8.0$ ), methods, BiocGenerics ( $>= 0.15.3$ ), GenomeInfoDb  $(>= 1.15.2)$ , GenomicRanges  $(>= 1.31.8)$ , SummarizedExperiment (>= 1.9.9), Rsamtools (>= 1.99.0)
- Imports utils, DBI, zlibbioc, Biobase, S4Vectors (>= 0.17.24), IRanges (>= 2.13.13), XVector (>= 0.19.7), Biostrings (>= 2.47.6), AnnotationDbi (>= 1.27.9), rtracklayer (>= 1.39.7), BSgenome (>= 1.47.3), GenomicFeatures (>= 1.31.3)
- Suggests RUnit, AnnotationHub, BSgenome.Hsapiens.UCSC.hg19, TxDb.Hsapiens.UCSC.hg19.knownGene, SNPlocs.Hsapiens.dbSNP.20101109, SIFT.Hsapiens.dbSNP132, SIFT.Hsapiens.dbSNP137, PolyPhen.Hsapiens.dbSNP131, snpStats, ggplot2, BiocStyle
- LinkingTo S4Vectors, IRanges, XVector, Biostrings, Rhtslib

LazyLoad yes

biocViews DataImport, Sequencing, SNP, Annotation, Genetics, VariantAnnotation

Video https://www.youtube.com/watch?v=Ro0lHQ\_J--I&list=UUqaMSQd\_h-2EDGsU6WDiX0Q

git\_url https://git.bioconductor.org/packages/VariantAnnotation

git\_branch RELEASE\_3\_9

git last commit fb1ab00

git\_last\_commit\_date 2019-05-19

Date/Publication 2019-10-15

Author Valerie Obenchain [aut, cre], Martin Morgan [aut], Michael Lawrence [aut], Stephanie Gogarten [ctb]

Maintainer Valerie Obenchain <maintainer@bioconductor.org>

# <span id="page-1-0"></span>R topics documented:

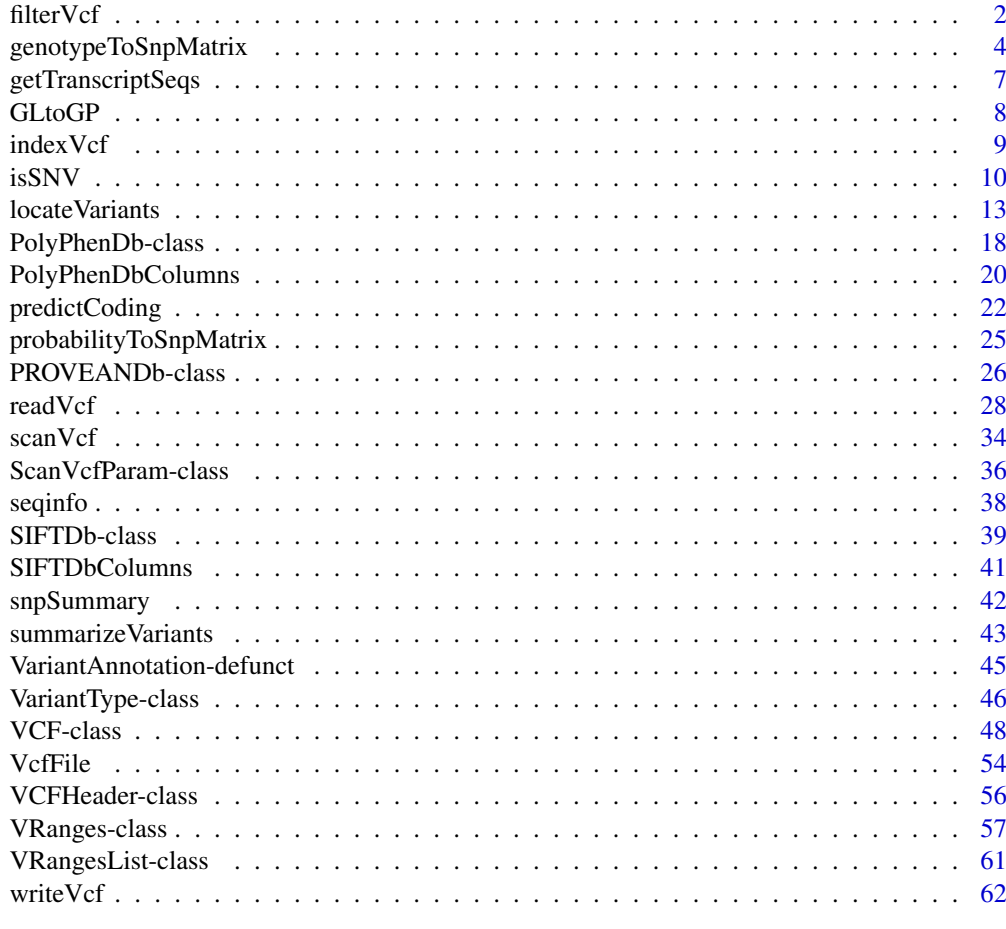

## **Index** [65](#page-64-0)

<span id="page-1-1"></span>filterVcf *Filter VCF files*

# Description

Filter Variant Call Format (VCF) files from one file to another

# Usage

```
## S4 method for signature 'character'
filterVcf(file, genome, destination, ..., verbose = TRUE,
    index = FALSE, prefilters = FilterRules(), filters = FilterRules(),
    param = ScanVcfParam())
## S4 method for signature 'TabixFile'
filterVcf(file, genome, destination, ..., verbose = TRUE,
    index = FALSE, prefilters = FilterRules(), filters = FilterRules(),
    param = ScanVcfParam())
```
#### <span id="page-2-0"></span>filterVcf 3

#### Arguments

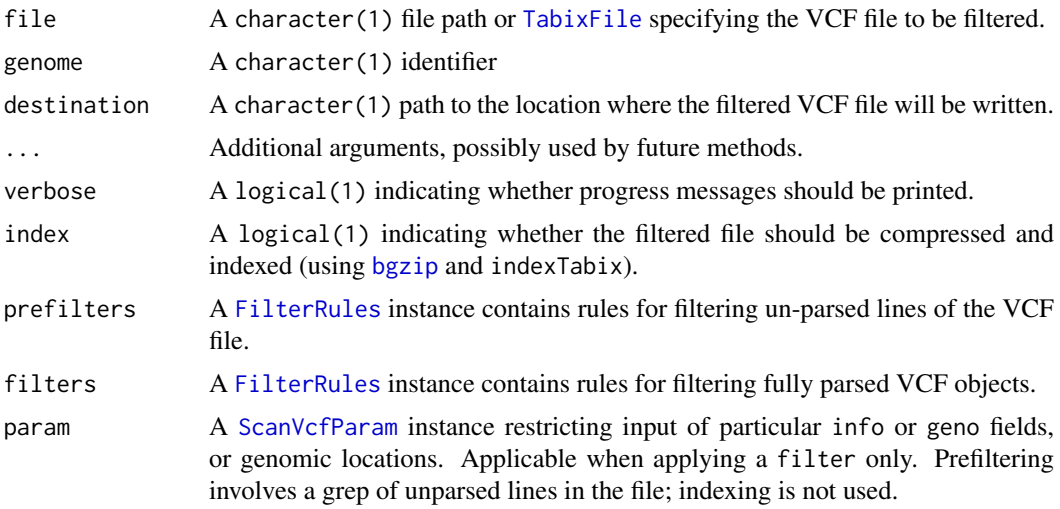

# Details

This function transfers content of one VCF file to another, removing records that fail to satisfy prefilters and filters. Filtering is done in a memory efficient manner, iterating over the input VCF file in chunks of default size 100,000 (when invoked with character(1) for file) or as specified by the yieldSize argument of TabixFile (when invoked with TabixFile).

There are up to two passes. In the first pass, unparsed lines are passed to prefilters for filtering, e.g., searching for a fixed character string. In the second pass lines successfully passing prefilters are parsed into VCF instances and made available for further filtering. One or both of prefilter and filter can be present.

Filtering works by removing the rows (variants) that do not meet a criteria. Because this is a row-based approach and samples are column-based most genotype filters are only meaningful for single-sample files. If a single samples fails the criteria the entire row (all samples) are removed. The case where genotype filtering is effective for multiple samples is when the criteria is applied across samples and not to the individual (e.g., keep rows where all samples have DP > 10).

## Value

The destination file path as a character(1).

#### Author(s)

Martin Morgan and Paul Shannon

## See Also

[readVcf](#page-27-1), [writeVcf](#page-61-1).

## Examples

fl <- system.file("extdata", "chr22.vcf.gz", package="VariantAnnotation")

## -----------------------------------------------------------------------

## Filter for SNVs in a defined set of ranges:

```
## -----------------------------------------------------------------------
if (require(TxDb.Hsapiens.UCSC.hg19.knownGene)) {
  txdb <- TxDb.Hsapiens.UCSC.hg19.knownGene
  exons <- exons(txdb)
  exons22 <- exons[seqnames(exons) == "chr22"]
  seqlevelsStyle(exons22) <- "NCBI" ## match chrom names in VCF file
  ## Range-based filter:
  withinRange <- function(rng)
      function(x) x
  ## The first filter identifies SNVs and the second applies the
  ## range restriction.
  filters <- FilterRules(list(
     isSNV = isSNV,
      withinRange = withinRange(exons22)))
  ## Apply
  ## Not run:
  filt1 <- filterVcf(fl, "hg19", tempfile(), filters=filters, verbose=TRUE)
## End(Not run)
}
## -----------------------------------------------------------------------
## Using a pre-filter and filter:
## -----------------------------------------------------------------------
## Low coverage exome snp filter:
lowCoverageExomes NP = function(x) green('LOWCOV, EXOME", x, fixed=True)## The pre-filter identifies low coverage exome snps and the filter
## identifies variants with INFO variable VT = SNP.
pre <- FilterRules(list(lowCoverageExomeSNP = lowCoverageExomeSNP))
filt \le FilterRules(list(VTisSNP = function(x) info(x)$VT == "SNP"))
## Apply
filt2 <- filterVcf(fl, "hg19", tempfile(), prefilters=pre, filters=filt)
## Filtered results
vcf <- readVcf(filt2, "hg19")
```
<span id="page-3-1"></span>genotypeToSnpMatrix *Convert genotype calls from a VCF file to a SnpMatrix object*

#### Description

Convert an array of genotype calls from the "GT", "GP", "GL" or "PL" FORMAT field of a VCF file to a [SnpMatrix.](#page-0-0)

#### Usage

```
## S4 method for signature 'CollapsedVCF'
```
<span id="page-4-0"></span>genotypeToSnpMatrix(x, uncertain=FALSE, ...) ## S4 method for signature 'array' genotypeToSnpMatrix(x, ref, alt, ...)

#### Arguments

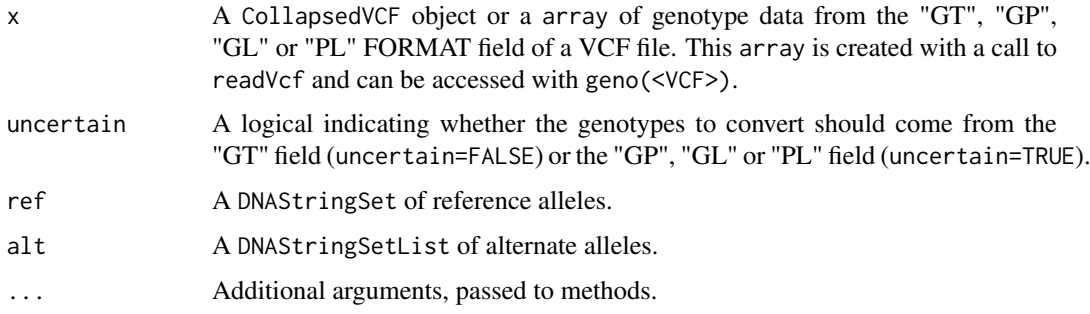

#### Details

genotypeToSnpMatrix converts an array of genotype calls from the "GT", "GP", "GL" or "PL" FORMAT field of a VCF file into a [SnpMatrix.](#page-0-0) The following caveats apply,

- no distinction is made between phased and unphased genotypes
- variants with >1 ALT allele are set to NA
- only single nucleotide variants are included; others are set to NA
- only diploid calls are included; others are set to NA

In VCF files, 0 represents the reference allele and integers greater than 0 represent the alternate alleles (i.e., 2, 3, 4 would indicate the 2nd, 3rd or 4th allele in the ALT field for a particular variant). This function only supports variants with a single alternate allele and therefore the alternate values will always be 1. Genotypes are stored in the SnpMatrix as 0, 1, 2 or 3 where  $0 = \text{missing}, 1 =$ " $0/0$ ",  $2 = 0/1$ " or " $1/0$ " and  $3 = 1/1$ ". In SnpMatrix terminology, "A" is the reference allele and "B" is the risk allele. Equivalent statements to those made with 0 and 1 allele values would be 0 = missing,  $1 = "A/A", 2 = "A/B"$  or "B/A" and  $3 = "B/B".$ 

The genotype fields are defined as follows:

- GT : genotype, encoded as allele values separated by either of "/" or "|". The allele values are 0 for the reference allele and 1 for the alternate allele.
- GL : genotype likelihoods comprised of comma separated floating point log10-scaled likelihoods for all possible genotypes. In the case of a reference allele A and a single alternate allele B, the likelihoods will be ordered "A/A", "A/B", "B/B".
- PL : the phred-scaled genotype likelihoods rounded to the closest integer. The ordering of values is the same as for the GL field.
- GP : the phred-scaled genotype posterior probabilities for all possible genotypes; intended to store imputed genotype probabilities. The ordering of values is the same as for the GL field.

If uncertain=TRUE, the posterior probabilities of the three genotypes ("A/A", "A/B", "B/B") are encoded (approximately) as byte values. This encoding allows uncertain genotypes to be used in [snpStats](#page-0-0) functions, which in some cases may be more appropriate than using only the called genotypes. The byte encoding conserves memory by allowing the uncertain genotypes to be stored in a two-dimensional raw matrix. See the [snpStats](#page-0-0) documentation for more details.

#### <span id="page-5-0"></span>Value

A list with the following elements,

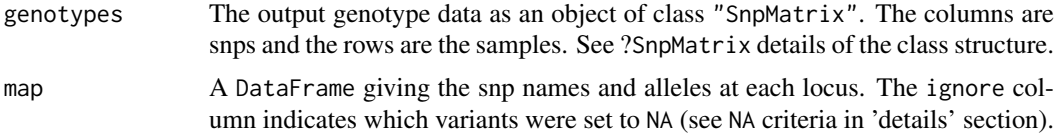

## Author(s)

Stephanie Gogarten and Valerie Obenchain

# References

<http://www.1000genomes.org/wiki/Analysis/Variant%20Call%20Format/vcf-variant-call-format-version-41>

# See Also

[readVcf,](#page-27-1) [VCF,](#page-47-1) [SnpMatrix](#page-0-0)

# Examples

```
## ----------------------------------------------------------------
## Non-probability based snp encoding using "GT"
## ----------------------------------------------------------------
fl <- system.file("extdata", "ex2.vcf", package="VariantAnnotation")
vcf <- readVcf(fl, "hg19")
## This file has no "GL" or "GP" field so we use "GT".
geno(vcf)
## Convert the "GT" FORMAT field to a SnpMatrix.
mat <- genotypeToSnpMatrix(vcf)
## The result is a list of length 2.
names(mat)
## Compare coding in the VCF file to the SnpMatrix.
geno(vcf)$GT
t(as(mat$genotype, "character"))
## The 'ignore' column in 'map' indicates which variants
## were set to NA. Variant rs6040355 was ignored because
## it has multiple alternate alleles, microsat1 is not a
## snp, and chr20:1230237 has no alternate allele.
mat$map
## ----------------------------------------------------------------
## Probability-based encoding using "GL", "PL" or "GP"
## ----------------------------------------------------------------
## Read a vcf file with a "GL" field.
fl <- system.file("extdata", "gl_chr1.vcf", package="VariantAnnotation")
vcf <- readVcf(fl, "hg19")
geno(vcf)
```
## Convert the "GL" FORMAT field to a SnpMatrix

## <span id="page-6-0"></span>getTranscriptSeqs 7

```
mat <- genotypeToSnpMatrix(vcf, uncertain=TRUE)
## Only 3 of the 9 variants passed the filters. The
## other 6 variants had no alternate alleles.
mat$map
## Compare genotype representations for a subset of
## samples in variant rs180734498.
## Original called genotype
geno(vcf)$GT["rs180734498", 14:16]
## Original genotype likelihoods
geno(vcf)$GL["rs180734498", 14:16]
## Posterior probability (computed inside genotypeToSnpMatrix)
GLtoGP(geno(vcf)$GL["rs180734498", 14:16, drop=FALSE])[1,]
## SnpMatrix coding.
t(as(mat$genotype, "character"))["rs180734498", 14:16]
t(as(mat$genotype, "numeric"))["rs180734498", 14:16]
## For samples NA11829 and NA11830, one probability is significantly
## higher than the others, so SnpMatrix calls the genotype. These
## calls match the original coding: "0|1" -> "A/B", "0|0" -> "A/A".
## Sample NA11831 was originally called as "0|1" but the probability
## of "0|0" is only a factor of 3 lower, so SnpMatrix calls it as
## "Uncertain" with an appropriate byte-level encoding.
```
<span id="page-6-1"></span>getTranscriptSeqs *Get transcript sequences*

## Description

This function is defunct. Use GenomicFeatures::extractTranscriptSeqs() instead.

Extract transcript sequences from a [BSgenome](#page-0-0) object or an [FaFile.](#page-0-0)

## Usage

```
## S4 method for signature 'GRangesList, BSgenome'
getTranscriptSeqs(query, subject, ...)
 ## S4 method for signature 'GRangesList,FaFile'
getTranscriptSeqs(query, subject, ...)
 ## S4 method for signature 'GRanges,FaFile'
getTranscriptSeqs(query, subject, ...)
```
# Arguments

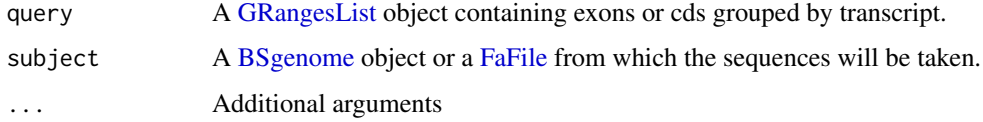

# <span id="page-7-0"></span>Details

getTranscriptSeqs is a wrapper for the extractTranscriptSeqs and getSeq functions. The purpose is to allow sequence extraction from either a [BSgenome](#page-0-0) or [FaFile.](#page-0-0) Transcript sequences are extracted based on the boundaries of the feature provided in the query (i.e., either exons or cds regions).

## Value

A [DNAStringSet](#page-0-0) instance containing the sequences for all transcripts specified in query.

#### Author(s)

Valerie Obenchain

## See Also

[predictCoding](#page-21-1) [extractTranscriptSeqs](#page-0-0) [getSeq](#page-0-0)

## Examples

## See ?extractTranscriptSeqs in the GenomicFeatures package.

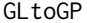

Convert genotype likelihoods to genotype probabilities

## Description

Convert an array of genotype likelihoods to posterior genotype probabilities.

## Usage

GLtoGP(gl) PLtoGP(pl)

## Arguments

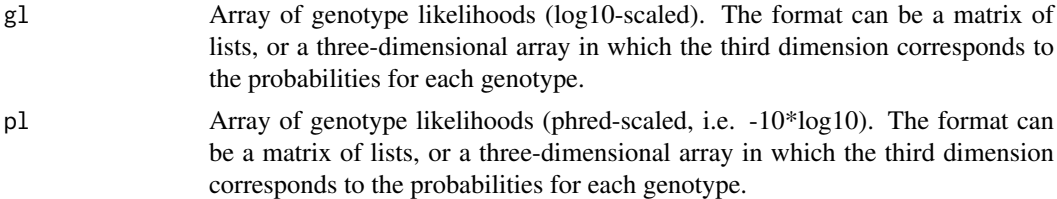

## Details

GLtoGP computes the probability of each genotype as  $10^x \times$  / sum(10^x). PLtoGP first divides by -10 and then proceeds as in GLtoGP.

## Value

An array of posterior genotype probabilities, in the same format as the input (matrix of lists or 3D array).

<span id="page-8-0"></span>index Vcf 9

## Author(s)

Stephanie Gogarten <sdmorris@u.washington.edu>

#### See Also

[readVcf,](#page-27-1) [genotypeToSnpMatrix](#page-3-1)

## Examples

```
## Read a vcf file with a "GL" field.
vcfFile <- system.file("extdata", "gl_chr1.vcf", package="VariantAnnotation")
vcf <- readVcf(vcfFile, "hg19")
## extract genotype likelihoods as a matrix of lists
gl <- geno(vcf)$GL
class(gl)
mode(gl)
# convert to posterior probabilities
gp <- GLtoGP(gl)
## Read a vcf file with a "PL" field.
vcfFile <- system.file("extdata", "hapmap_exome_chr22.vcf.gz",
                       package="VariantAnnotation")
vcf <- readVcf(vcfFile, "hg19")
## extract genotype likelihoods as a matrix of lists
pl <- geno(vcf)$PL
class(pl)
mode(pl)
# convert to posterior probabilities
gp <- PLtoGP(pl)
```
<span id="page-8-1"></span>indexVcf *Create Index files for VCF file*

## Description

Create Index file for VCF if it does not exist

## Usage

```
## S4 method for signature 'character'
indexVcf(x, \ldots)## S4 method for signature 'VcfFile'
indexVcf(x, ...)
## S4 method for signature 'VcfFileList'
indexVcf(x, ...)
```
## Arguments

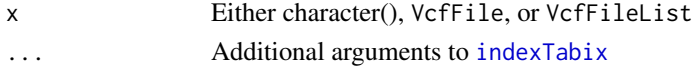

## Details

If a character vector is given, assumes they are the path(s) to the VCF file. If the index file for that VCF file does not exist, one is created. A VcfFile or VcfFileList is returned.

If a VcfFile or VcfFileList is given, the index file is checked, if it does not exist it will crete one. If the index file was NA or missing, the path of the associated VCF file is used as the index file path. An updated VcfFile or VcfFileList is returned.

# Value

VcfFile or VcfFileList

#### Author(s)

Lori Shepherd

#### See Also

[VcfFile](#page-53-1)

## Examples

```
fl <- system.file("extdata", "chr7-sub.vcf.gz", package="VariantAnnotation",
                  mustWork=TRUE)
vcf1 <- indexVcf(fl)
vcf1
```
<span id="page-9-1"></span>

isSNV *Identification of genomic variant types.*

#### <span id="page-9-2"></span>Description

Functions for identifying variant types such as SNVs, insertions, deletions, transitions, and structural rearrangements.

#### Usage

```
## S4 method for signature 'VRanges'
isSNV(x, \ldots)## S4 method for signature 'ExpandedVCF'
isSW(x, \ldots)## S4 method for signature 'CollapsedVCF'
isSNV(x, ..., singleAlthough IOMY = TRUE)## S4 method for signature 'VRanges'
isInsertion(x, ...)
## S4 method for signature 'ExpandedVCF'
isInsertion(x, ...)
## S4 method for signature 'CollapsedVCF'
isInsertion(x, ..., singleAltOnly = TRUE)
## S4 method for signature 'VRanges'
```
<span id="page-9-0"></span>

#### <span id="page-10-0"></span> $isSNV$  11

```
isDeletion(x, ...)
## S4 method for signature 'ExpandedVCF'
isDeletion(x, ...)
## S4 method for signature 'CollapsedVCF'
isDeletion(x, ..., singleAltOnly = TRUE)
## S4 method for signature 'VRanges'
isIndel(x, \ldots)## S4 method for signature 'ExpandedVCF'
isIndel(x, \ldots)## S4 method for signature 'CollapsedVCF'
isIndel(x, ..., singledltdnly = TRUE)## S4 method for signature 'VRanges'
isDelins(x, ...)
## S4 method for signature 'ExpandedVCF'
isDelins(x, ...)
## S4 method for signature 'CollapsedVCF'
isDelins(x, ..., singleAltOnly = TRUE)
## S4 method for signature 'VRanges'
isTransition(x, ...)
## S4 method for signature 'ExpandedVCF'
isTransition(x, ...)
## S4 method for signature 'CollapsedVCF'
isTransition(x, ..., singleAltOnly = TRUE)
## S4 method for signature 'VRanges'
isSubstitution(x, ...)
## S4 method for signature 'ExpandedVCF'
isSubstitution(x, ...)
## S4 method for signature 'CollapsedVCF'
```
isSubstitution(x, ..., singleAltOnly = TRUE)

## Arguments

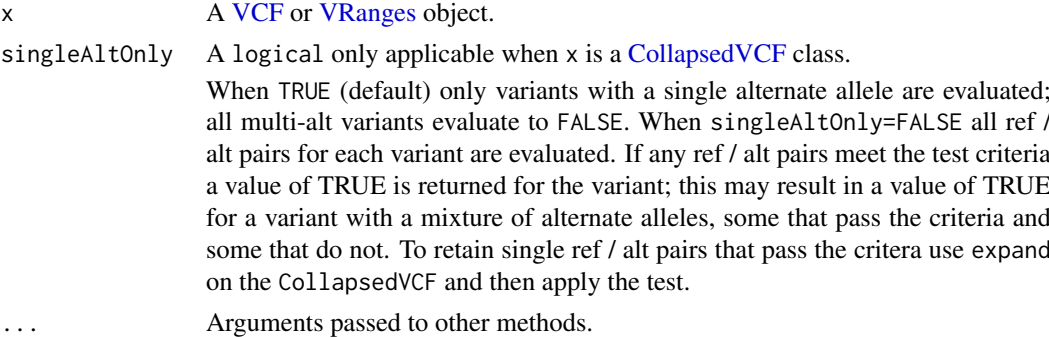

## Details

All functions return a logical vector the length of x. Variants in gvcf files with NON\_REF alt alleles return TRUE; structural variants return FALSE.

• isSNV: Reference and alternate alleles are both a single nucleotide long.

- isInsertion: Reference allele is a single nucleotide and the alternate allele is greater (longer) than a single nucleotide and the first nucleotide of the alternate allele matches the reference.
- isDeletion: Alternate allele is a single nucleotide and the reference allele is greater (longer) than a single nucleotide and the first nucleotide of the reference allele matches the alternate.
- isIndel: The variant is either a deletion or insertion as determined by isDeletion and isInsertion.
- isDelins: The variant is a deletion followed by an insertion, either of them involving two or more nucleotides.
- isSubstition: Reference and alternate alleles are the same length (1 or more nucleotides long).
- isTransition: Reference and alternate alleles are both a single nucleotide long. The referencealternate pair interchange is of either two-ring purines  $(A \leq S)$  or one-ring pyrimidines  $(C \leq S)$  $\langle \text{-} \rangle$  T).

#### Value

A logical vector the same length as x.

## Author(s)

Michael Lawrence, Valerie Obenchain and Robert Castelo

#### Examples

```
fl <- system.file("extdata", "ex2.vcf", package="VariantAnnotation")
## ---------------------------------------------------------------------
## VCF objects
                              ## ---------------------------------------------------------------------
vcf <- readVcf(fl, "hg19")
DataFrame(ref(vcf), alt(vcf))
## This vcf has transitions in row 2 and 3. When 'singleAltOnly=TRUE'
## only the row 2 variant is identified:
isTransition(vcf)
## Both row 2 and 3 are identified when 'singleAltOnly=FALSE':
isTransition(vcf, singleAltOnly=FALSE)
## Expand the CollapsedVCF to ExpandedVCF
evcf <- expand(vcf)
## All ref / alt pairs are now expanded and there is no need to
## use 'singleAltOnly'. The return length is now 7 instead of 5:
transition <- isTransition(evcf)
transition
DataFrame(ref(evcf)[transition], alt(evcf)[transition])
## ---------------------------------------------------------------------
## VRanges objects
## ---------------------------------------------------------------------
## A VRanges object holds data from a VCF class in a completely
## 'flat' fashion. INFO and FORMAT variables for all subjects are
## 'repped' out such that each row is a unique combination of data.
vr <- as(vcf, "VRanges")
isSNV(vr, singleAltOnly=FALSE)
```
<span id="page-12-1"></span><span id="page-12-0"></span>locateVariants *Locate variants*

# Description

Variant location with respect to gene function

# Usage

```
locateVariants(query, subject, region, ...)
## S4 method for signature 'VCF,TxDb,VariantType'
locateVariants(query, subject, region, ...,
    cache=new.env(parent=emptyenv()), ignore.strand=FALSE, asHits=FALSE)
## S4 method for signature 'GRanges,TxDb,VariantType'
locateVariants(query, subject, region, ...,
   cache=new.env(parent=emptyenv()), ignore.strand=FALSE, asHits=FALSE)
```
# Arguments

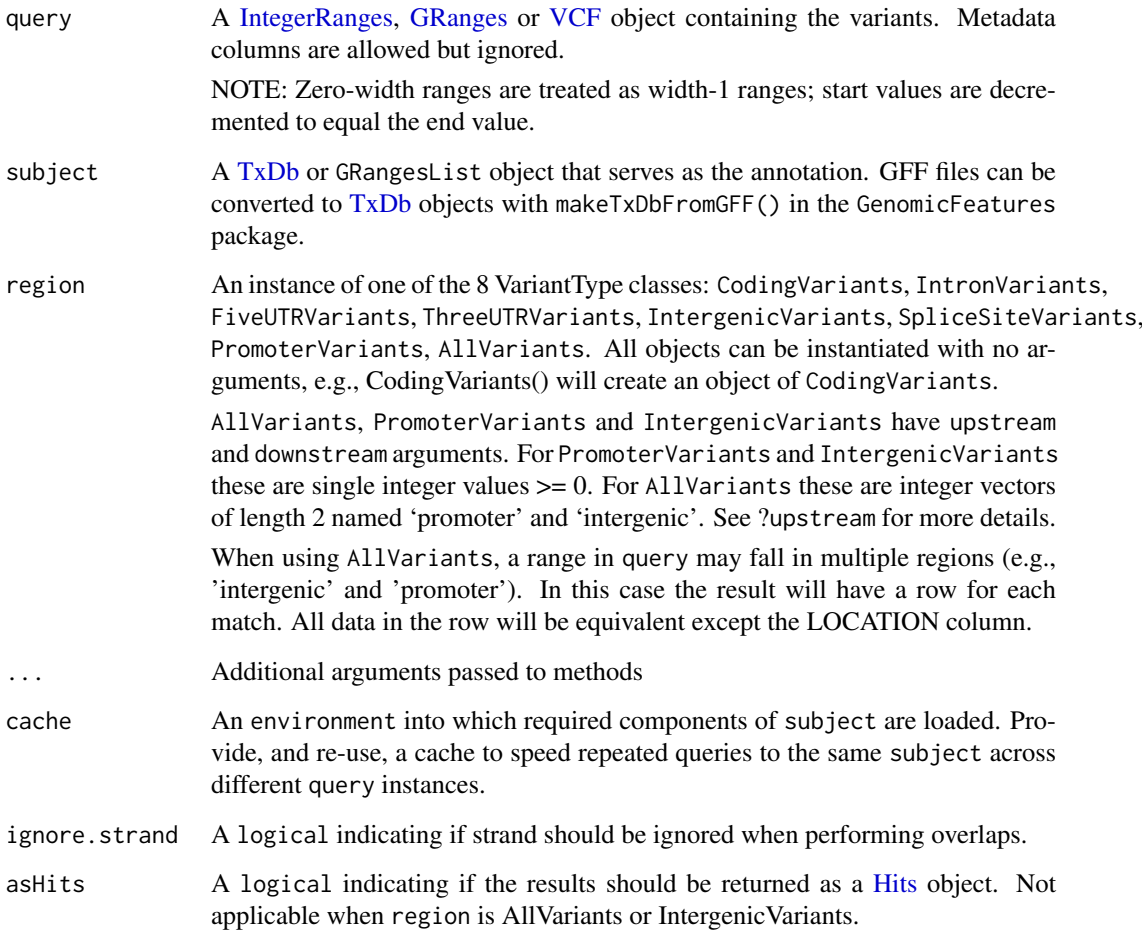

## Details

- Range representation: The ranges in query should reflect the position(s) of the reference allele. For snps the range will be of width 1. For range insertions or deletions the reference allele could be a sequence such as GGTG in which case the width of the range should be 4.
- Location: Possible locations are 'coding', 'intron', 'threeUTR', 'fiveUTR', 'intergenic', 'splice-Site', or 'promoter'.

Overlap operations for 'coding', 'intron', 'threeUTR', and 'fiveUTR' require variants to fall completely within the defined region to be classified as such.

To be classified as a 'spliceSite' the variant must overlap with any portion of the first 2 or last 2 nucleotides in an intron.

'intergenic' variants are ranges that do not fall within a defined gene region. 'transcripts by gene' are extracted from the annotation and overlapped with the variant positions. Variants with no overlaps are classified as intergenic. When available, gene IDs for the flanking genes are provided as PRECEDEID and FOLLOWID. upstream and downstream arguments define the acceptable distance from the query for the flanking genes. PRECEDEID and FOLLOWID results are lists and contain all genes that fall within the defined distance. See the examples for how to compute the distance from ranges to PRECEDEID and FOLLOWID.

'promoter' variants fall within a specified range upstream and downstream of the transcription start site. Ranges values can be set with the upstream and downstream arguments when creating the PromoterVariants() or AllVariants() classes.

Subject as GRangesList: The subject can be a TxDb or GRangesList object. When using a GRangesList the type of data required is driven by the VariantType class. Below is a description of the appropriate GRangesList for each VariantType.

CodingVariants: coding (CDS) by transcript

IntronVariants: introns by transcript

FiveUTRVariants: five prime UTR by transcript

ThreeUTRVariants: three prime UTR by transcript

IntergenicVariants: transcripts by gene

SpliceSiteVariants: introns by transcript

PromoterVariants: list of transcripts

AllVariants: no GRangeList method available

Using the cache: When processing multiple VCF files performance is enhanced by specifying an environment as the cache argument. This cache is used to store and reuse extracted components of the subject (TxDb) required by the function. The first call to the function (i.e., processing the first VCF file in a list of many) populates the cache; repeated calls to locateVariants will access these objects from the cache vs re-extracting the same information.

## Value

A GRanges object with a row for each variant-transcript match. Strand of the output is from the subject hit except in the case of IntergenicVariants. For intergenic, multiple precede and follow gene ids are returned for each variant. When ignore.strand=TRUE the return strand is  $\star$  because genes on both strands are considered and it is possible to have a mixture. When ignore.strand=FALSE the strand will match the query because only genes on the same strand are considered.

Metadata columns are LOCATION, QUERYID, TXID, GENEID, PRECEDEID, FOLLOWID and CDSID. Results are ordered by QUERYID, TXID and GENEID. Columns are described in detail below.

LOCATION Possible locations are 'coding', 'intron', 'threeUTR', 'fiveUTR', 'intergenic', 'splice-Site' and 'promoter'.

<span id="page-14-0"></span>To be classified as 'coding', 'intron', 'threeUTR' or 'fiveUTR' the variant must fall completely within the region.

'intergenic' variants do not fall within a transcript. The 'GENEID' for these positions are NA. Lists of flanking genes that fall within the distance defined by upstream and downstream are given as 'PRECEDEID' and 'FOLLOWID'. By default, the gene ID is returned in the 'PRECEDEID' and 'FOLLOWID' columns. To return the transcript ids instead set idType = "tx" in the IntergenicVariants() constructor.

A 'spliceSite' variant overlaps any portion of the first 2 or last 2 nucleotides of an intron.

- LOCSTART, LOCEND Genomic position in LOCATION-centric coordinates. If LOCATION is 'intron', these are intron-centric coordinates, if LOCATION is 'coding' then cds-centric. All coordinates are relative to the start of the transcript. SpliceSiteVariants, IntergenicVariants and PromoterVariants have no formal extraction 'by transcript' so for these variants LOCSTART and LOCEND are NA. Coordinates are computed with mapToTranscripts; see ?mapToTranscripts in the GenomicFeatures package for details.
- QUERYID The QUERYID column provides a map back to the row in the original query. If the query was a VCF object this index corresponds to the row in the GRanges object returned by the rowRanges accessor.
- TXID The transcript id taken from the TxDb object.
- CDSID The coding sequence id(s) taken from the TxDb object.
- GENEID The gene id taken from the TxDb object.
- PRECEDEID IDs for all genes the query precedes within the defined upstream and downstream distance. Only applicable for 'intergenic' variants. By default this column contains gene ids; to return transcript ids set idType = "tx" in the IntergenicVariants constructor.
- FOLLOWID IDs for all genes the query follows within the defined upstream and downstream distance. Only applicable for 'intergenic' variants. By default this column contains gene ids; to return transcript ids set idType = "tx" in the IntergenicVariants constructor.

All ID values will be 'NA' for variants with a location of transcript\_region or NA.

## Author(s)

Valerie Obenchain

#### See Also

- The [readVcf](#page-27-1) function.
- The [predictCoding](#page-21-1) function.
- The promoters function on the [intra-range-methods](#page-0-0) man page in the **GenomicRanges** package.

#### Examples

library(TxDb.Hsapiens.UCSC.hg19.knownGene) txdb <- TxDb.Hsapiens.UCSC.hg19.knownGene

## ---------------------------------------------------------------------

```
## Variants in all gene regions
## ---------------------------------------------------------------------
```
## Read variants from a VCF file.

```
fl <- system.file("extdata", "gl_chr1.vcf",
```

```
package="VariantAnnotation")
vcf <- readVcf(fl, "hg19")
```

```
## Often the seqlevels in the VCF file do not match those in the TxDb.
head(seqlevels(vcf))
head(seqlevels(txdb))
intersect(seqlevels(vcf), seqlevels(txdb))
## Rename seqlevels with renameSeqlevesl().
vcf <- renameSeqlevels(vcf, paste0("chr", seqlevels(vcf)))
## Confirm.
intersect(seqlevels(vcf), seqlevels(txdb))
## Overlaps for all possible variant locations.
loc_all <- locateVariants(vcf, txdb, AllVariants())
table(loc_all$LOCATION)
## ---------------------------------------------------------------------
## Variants in intergenic regions
## ---------------------------------------------------------------------
## Intergenic variants do not overlap a gene range in the
## annotation and therefore 'GENEID' is always NA. Flanking genes
## that fall within the 'upstream' and 'downstream' distances are
## reported as PRECEDEID and FOLLOWID.
region <- IntergenicVariants(upstream=70000, downstream=70000)
loc_int <- locateVariants(vcf, txdb, region)
mcols(loc_int)[c("LOCATION", "PRECEDEID", "FOLLOWID")]
## Distance to the flanking genes can be computed for variants that
## have PRECEDEID(s) or FOLLOWID(s). Each variant can have multiple
## flanking id's so we first expand PRECEDEID and the corresponding
## variant ranges.
p_ids <- unlist(loc_int$PRECEDEID, use.names=FALSE)
exp_ranges <- rep(loc_int, elementNROWS(loc_int$PRECEDEID))
## Compute distances with the distance method defined in GenomicFeatures.
## Help page can be found at ?'distance, GenomicRanges, TxDb-method'.
## The method returns NA for ids that cannot be collapsed into a single
## range (e.g., genes with ranges on multiple chromosomes).
distance(exp_ranges, txdb, id=p_ids, type="gene")
## To search for distance by transcript id set idType='tx' in the
## IntergenicVariants() constructor, e.g.,
## locateVariants(vcf, txdb, region=IntergenicVariants(idType="tx"))
## Unlist ids and expand ranges as before to get p_ids and exp_ranges.
## Then call distance() with type = "tx":
## distance(exp_ranges, txdb, id=p_ids, type="tx")
## ---------------------------------------------------------------------
## GRangesList as subject
## ---------------------------------------------------------------------
## When 'subject' is a GRangesList the GENEID is unavailable and
## will always be reported as NA. This is because the GRangesList
## objects are extractions of region-by-transcript, not region-by-gene.
## Not run:
cdsbytx <- cdsBy(txdb)
```
#### locateVariants 17

locateVariants(vcf, cdsbytx, CodingVariants()) intbytx <- intronsByTranscript(txdb) locateVariants(vcf, intbytx, IntronVariants())

## End(Not run)

```
## ---------------------------------------------------------------------
## Using the cache
## ---------------------------------------------------------------------
## When processing multiple VCF files, the 'cache' can be used
## to store the extracted components of the TxDb
## (i.e., cds by tx, introns by tx etc.). This avoids having to
## re-extract these GRangesLists during each loop.
## Not run:
myenv <- new.env()
files <- list(vcf1, vcf2, vcf3)
lapply(files,
    function(fl) {
        vcf <- readVcf(fl, "hg19")
        ## modify seqlevels to match TxDb
        seqlevels(vcf_mod) <- paste0("chr", seqlevels(vcf))
        locateVariants(vcf_mod, txdb, AllVariants(), cache=myenv)
    })
```
## End(Not run)

```
## ---------------------------------------------------------------------
## Parallel implmentation
## ---------------------------------------------------------------------
## Not run:
library(BiocParallel)
## A connection to a TxDb object is established when
## the package is loaded. Because each process reading from an
## sqlite db must have a unique connection the TxDb
## object cannot be passed as an argument when running in
## parallel. Instead the package must be loaded on each worker.
## The overhead of the multiple loading may defeat the
## purpose of running the job in parallel. An alternative is
## to instead pass the appropriate GRangesList as an argument.
## The details section on this man page under the heading
## 'Subject as GRangesList' explains what GRangesList is
## appropriate for each variant type.
## A. Passing a GRangesList:
fun <- function(x, subject, ...)
   locateVariants(x, subject, IntronVariants())
library(TxDb.Hsapiens.UCSC.hg19.knownGene)
grl <- intronsByTranscript(TxDb.Hsapiens.UCSC.hg19.knownGene)
mclapply(c(vcf, vcf), fun, subject=grl)
```
## B. Passing a TxDb:

```
## Forking:
  ## In the case of forking, the TxDb cannot be loaded
  ## in the current workspace.
  ## To detach the NAMESPACE:
  ## unloadNamespace("TxDb.Hsapiens.UCSC.hg19.knownGene")
  fun \leq function(x) {
     library(TxDb.Hsapiens.UCSC.hg19.knownGene)
     locateVariants(x, TxDb.Hsapiens.UCSC.hg19.knownGene,
                     IntronVariants())
  }
  mclapply(c(vcf, vcf), fun)
  ## Clusters:
  cl <- makeCluster(2, type = "SOCK")
  fun <- function(query, subject, region) {
     library(VariantAnnotation)
     library(TxDb.Hsapiens.UCSC.hg19.knownGene)
     locateVariants(query, TxDb.Hsapiens.UCSC.hg19.knownGene, region)
  }
  parLapply(cl, c(vcf, vcf), fun, region=IntronVariants())
  stopCluster(cl)
## End(Not run)
```
PolyPhenDb-class *PolyPhenDb objects*

## Description

The PolyPhenDb class is a container for storing a connection to a PolyPhen sqlite database.

## **Details**

PolyPhen (Polymorphism Phenotyping) is a tool which predicts the possible impact of an amino acid substitution on the structure and function of a human protein by applying empirical rules to the sequence, phylogenetic and structural information characterizing the substitution.

PolyPhen makes its predictions using UniProt features, PSIC profiles scores derived from multiple alignment and matches to PDP or PQS structural databases. The procedure can be roughly outlined in the following steps, see the references for complete details,

- sequence-based characterization of substitution site
- calculation of PSIC profile scores for two amino acid variants
- calculation of structural parameters and contacts
- prediction

PolyPhen uses empirically derived rules to predict that a non-synonymous SNP is

- probably damaging : it is with high confidence supposed to affect protein function or structure
- possibly damaging : it is supposed to affect protein function or structure
- benign : most likely lacking any phenotypic effect
- unknown : when in some rare cases, the lack of data do not allow PolyPhen to make a prediction

#### PolyPhenDb-class 19

#### **Methods**

In the code below, x is a PolyPhenDb object.

metadata(x): Returns x's metadata in a data frame.

- columns(x): Returns the names of the columns that can be used to subset the data columns. For column descriptions see ?PolyPhenDbColumns.
- $keys(x)$ : Returns the names of the keys that can be used to subset the data rows. The keys values are the rsid's.
- $select(x, keys = NULL, columns = NULL, ...): Returns a subset of data defined by the character$ vectors keys and columns. If no keys are supplied, all rows are returned. If no columns are supplied, all columns are returned. See ?PolyPhenDbColumns for column descriptions.
- duplicateRSID $(x)$ : Returns a named list of duplicate rsid groups. The names are the keys, the list elements are the rsid's that have been reported as having identical chromosome position and alleles and therefore translating into the same amino acid residue substitution.

#### Author(s)

Valerie Obenchain

# References

PolyPhen Home: <http://genetics.bwh.harvard.edu/pph2/dokuwiki/>

Adzhubei IA, Schmidt S, Peshkin L, Ramensky VE, Gerasimova A, Bork P, Kondrashov AS, Sunyaev SR. Nat Methods 7(4):248-249 (2010).

Ramensky V, Bork P, Sunyaev S. Human non-synonymous SNPs: server and survey. Nucleic Acids Res 30(17):3894-3900 (2002).

Sunyaev SR, Eisenhaber F, Rodchenkov IV, Eisenhaber B, Tumanyan VG, Kuznetsov EN. PSIC: profile extraction from sequence alignments with position-specific counts of independent observations. Protein Eng 12(5):387-394 (1999).

## See Also

?PolyPhenDbColumns

## Examples

library(PolyPhen.Hsapiens.dbSNP131)

```
## metadata
metadata(PolyPhen.Hsapiens.dbSNP131)
```

```
## available rsid's
head(keys(PolyPhen.Hsapiens.dbSNP131))
```
## column descriptions found at ?PolyPhenDbColumns columns(PolyPhen.Hsapiens.dbSNP131)

```
## subset on keys and columns
subst <- c("AA1", "AA2", "PREDICTION")
rsids <- c("rs2142947", "rs4995127", "rs3026284")
select(PolyPhen.Hsapiens.dbSNP131, keys=rsids, columns=subst)
```
#### <span id="page-19-0"></span>20 20 **PolyPhenDbColumns**

```
## retrieve substitution scores
subst <- c("IDPMAX", "IDPSNP", "IDQMIN")
select(PolyPhen.Hsapiens.dbSNP131, keys=rsids, columns=subst)
## retrieve the PolyPhen-2 classifiers
subst <- c("PPH2CLASS", "PPH2PROB", "PPH2FPR", "PPH2TPR", "PPH2FDR")
select(PolyPhen.Hsapiens.dbSNP131, keys=rsids, columns=subst)
## duplicate groups of rsid's
duplicateRSID(PolyPhen.Hsapiens.dbSNP131, c("rs71225486", "rs1063796"))
```
PolyPhenDbColumns *PolyPhenDb Columns*

#### Description

Description of the PolyPhen Sqlite Database Columns

## Column descriptions

These column names are displayed when columns is called on a PolyPhenDb object.

• rsid : rsid

Original query :

- OSNPID : original SNP identifier from user input
- OSNPACC : original protein identifier from user input
- OPOS : original substitution position in the protein sequence from user input
- OAA1 : original wild type (reference) aa residue from user input
- OAA2 : original mutant (reference) aa residue from user input

## Mapped query :

- SNPID : SNP identifier mapped to dbSNP rsID if available, otherwise same as o\_snp\_id. This value was used as the rsid column
- ACC : protein UniProtKB accession if known protein, otherwise same as o acc
- POS : substitution position mapped to UniProtKB protein sequence if known, otherwise same as o\_pos
- AA1 : wild type aa residue
- AA2 : mutant aa residue
- NT1 : wild type allele nucleotide
- NT2 : mutant allele nucleotide

PolyPhen-2 prediction :

• PREDICTION : qualitative ternary classification FPR thresholds

PolyPhen-1 prediction :

• BASEDON : prediction basis

#### PolyPhenDbColumns 21

• EFFECT : predicted substitution effect on the protein structure or function

PolyPhen-2 classifiers :

- PPH2CLASS : binary classifier outcome ("damaging" or "neutral")
- PPH2PROB : probability of the variation being dammaging
- PPH2FPR : false positive rate at the pph2\_prob level
- PPH2TPR : true positive rate at the pph2\_prob level
- PPH2FDR : false discovery rate at the pph2\_prob level

UniProtKB-SwissProt derived protein sequence annotations :

- SITE : substitution SITE annotation
- REGION: substitution REGION annotation
- PHAT : PHAT matrix element for substitution in the TRANSMEM region

Multiple sequence alignment scores :

- DSCORE : difference of PSIC scores for two aa variants (Score1 Score2)
- SCORE1 : PSIC score for wild type aa residue (aa1)
- SCORE2 : PSIC score for mutant aa residue (aa2)
- NOBS : number of residues observed at the substitution position in the multiple alignment (sans gaps)

Protein 3D structure features :

- NSTRUCT : initial number of BLAST hits to similar proteins with 3D structures in PDB
- NFILT : number of 3D BLAST hits after identity threshold filtering
- PDBID : protein structure identifier from PDB
- PDBPOS : position of substitution in PDB protein sequence
- PDBCH : PDB polypeptide chain identifier
- IDENT : sequence identity between query and aligned PDB sequences
- LENGTH : PDB sequence alignment length
- NORMACC : normalized accessible surface
- SECSTR : DSSP secondary structure assignment
- MAPREG : region of the phi-psi (Ramachandran) map derived from the residue dihedral angles
- DVOL : change in residue side chain volume
- DPROP : change in solvent accessible surface propensity resulting from the substitution
- BFACT : normalized B-factor (temperature factor) for the residue
- HBONDS : number of hydrogen sidechain-sidechain and sidechain-mainchain bonds formed by the residue
- AVENHET : average number of contacts with heteroatoms per residue
- MINDHET : closest contact with heteroatom
- AVENINT : average number of contacts with other chains per residue
- MINDINT : closest contact with other chain
- AVENSIT : average number of contacts with critical sites per residue

## <span id="page-21-0"></span>22 predictCoding predictCoding

• MINDSIT : closest contact with a critical site

Nucleotide sequence features (CpG/codon/exon junction) :

- TRANSV : whether substitution is a transversion
- CODPOS : position of the substitution within the codon
- CPG : whether or not the substitution changes CpG context
- MINDJNC : substitution distance from exon/intron junction

Pfam protein family :

• PFAMHIT : Pfam identifier of the query protein

Substitution scores :

- IDPMAX : maximum congruency of the mutant aa residue to all sequences in multiple alignment
- IDPSNP : maximum congruency of the mutant aa residue to the sequence in alignment with the mutant residue
- IDQMIN : query sequence identity with the closest homologue deviating from the wild type aa residue

#### Comments :

• COMMENTS : Optional user comments

#### Author(s)

Valerie Obenchain

#### See Also

?PolyPhenDb

<span id="page-21-1"></span>predictCoding *Predict amino acid coding changes for variants*

#### Description

Predict amino acid coding changes for variants a coding regions

## Usage

```
## S4 method for signature 'CollapsedVCF,TxDb,ANY,missing'
predictCoding(query, subject, seqSource, varAllele, ..., ignore.strand=FALSE)
## S4 method for signature 'ExpandedVCF,TxDb,ANY,missing'
predictCoding(query, subject, seqSource, varAllele, ..., ignore.strand=FALSE)
## S4 method for signature 'IntegerRanges, TxDb, ANY, DNAStringSet'
predictCoding(query, subject, seqSource, varAllele, ..., ignore.strand=FALSE)
## S4 method for signature 'GRanges,TxDb,ANY,DNAStringSet'
predictCoding(query, subject, seqSource, varAllele, ..., ignore.strand=FALSE)
## S4 method for signature 'VRanges,TxDb,ANY,missing'
predictCoding(query, subject, seqSource, varAllele, ..., ignore.strand=FALSE)
```
## <span id="page-22-0"></span>Arguments

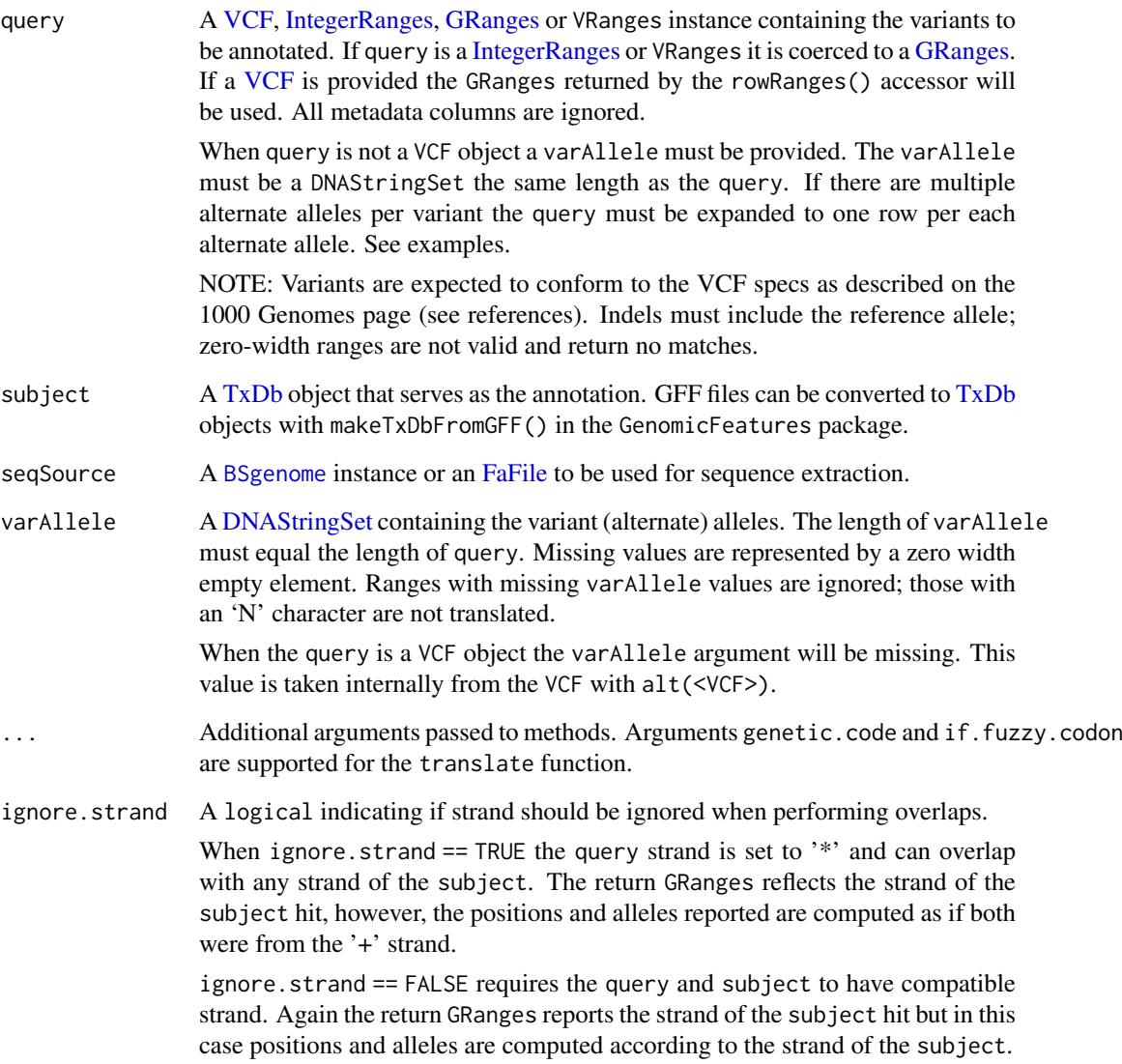

## Details

This function returns the amino acid coding for variants that fall completely 'within' a coding region. The reference sequences are taken from a fasta file or [BSgenome.](#page-0-0) The width of the reference is determined from the start position and width of the range in the query. For guidance on how to represent an insertion, deletion or substitution see the 1000 Genomes VCF format (references).

Variant alleles are taken from the varAllele when supplied. When the query is a VCF object the varAllele will be missing. This value is taken internally from the VCF with alt(<VCF>). The variant allele is substituted into the reference sequences and transcribed. Transcription only occurs if the substitution, insertion or deletion results in a new sequence length divisible by 3.

When the query is an unstranded (\*) GRanges predictCoding will attempt to find overlaps on both the positive and negative strands of the subject. When the subject hit is on the negative strand the return varAllele is reverse complemented. The strand of the returned GRanges represents the strand of the subject hit.

#### <span id="page-23-0"></span>Value

A [GRanges](#page-0-0) with a row for each variant-transcript match. The result includes only variants that fell within coding regions. The strand of the output GRanges represents the strand of the subject hit.

At a minimum, the metadata columns (accessible with mcols) include,

- varAllele Variant allele. This value is reverse complemented for an unstranded query that overlaps a subject on the negative strand.
- QUERYID Map back to the row in the original query
- TXID Internal transcript id from the annotation
- CDSID Internal coding region id from the annotation
- GENEID Internal gene id from the annotation
- CDSLOC Variant location in coding region-based coordinates. This position is relative to the start of the coding (cds) region defined in the subject annotation.
- PROTEINLOC Variant codon triplet location in coding region-based coordinates. This position is relative to the start of the coding (cds) region defined in the subject annotation.
- CONSEQUENCE Possible values are 'synonymous', 'nonsynonymous', 'frameshift', 'nonsense' and 'not translated'. Variant sequences are translated only when the codon sequence is a multiple of 3. The value will be 'frameshift' when a sequence is of incompatible length. 'not translated' is used when varAllele is missing or there is an 'N' in the sequence. 'nonsense' is used for premature stop codons.
- REFCODON The reference codon sequence. This range is typically greater than the width of the range in the GRanges because it includes all codons involved in the sequence modification. If the reference sequence is of width 2 but the alternate allele is of width 4 then at least two codons must be included in the REFSEQ.
- VARCODON This sequence is the result of inserting, deleting or replacing the position(s) in the reference sequence alternate allele. If the result of this substitution is not a multiple of 3 it will not be translated.
- REFAA The reference amino acid column contains the translated REFSEQ. When translation is not possible this value is missing.
- VARAA The variant amino acid column contains the translated VARSEQ. When translation is not possible this value is missing.

# Author(s)

Michael Lawrence and Valerie Obenchain

# References

<http://www.1000genomes.org/wiki/analysis/variant-call-format/> [http://vcftools.so](http://vcftools.sourceforge.net/specs.html)urceforge. [net/specs.html](http://vcftools.sourceforge.net/specs.html)

# See Also

[readVcf,](#page-27-1) [locateVariants,](#page-12-1) [refLocsToLocalLocs](#page-44-1) [getTranscriptSeqs](#page-6-1)

#### <span id="page-24-0"></span>probabilityToSnpMatrix 25

#### Examples

```
library(BSgenome.Hsapiens.UCSC.hg19)
library(TxDb.Hsapiens.UCSC.hg19.knownGene)
txdb <- TxDb.Hsapiens.UCSC.hg19.knownGene
## ----------------------------
## VCF object as query
## ----------------------------
## Read variants from a VCF file
fl <- system.file("extdata", "chr22.vcf.gz", package="VariantAnnotation")
vcf <- readVcf(fl, "hg19")
## Rename seqlevels in the VCF object to match those in the TxDb.
vcf <- renameSeqlevels(vcf, "chr22")
## Confirm common seqlevels
intersect(seqlevels(vcf), seqlevels(txdb))
## When 'query' is a VCF object the varAllele argument is missing.
coding1 <- predictCoding(vcf, txdb, Hsapiens)
head(coding1, 3)
## Exon-centric or cDNA locations:
exonsbytx <- exonsBy(txdb, "tx")
cDNA <- mapToTranscripts(coding1, exonsbytx)
mcols(cDNA)$TXID <- names(exonsbytx)[mcols(cDNA)$transcriptsHits]
cDNA <- cDNA[mcols(cDNA)$TXID == mcols(coding1)$TXID[mcols(cDNA)$xHits]]
## Make sure cDNA is parallel to coding1
stopifnot(identical(mcols(cDNA)$xHits, seq_along(coding1)))
coding1$cDNA <- ranges(cDNA)
## ----------------------------
## GRanges object as query
## ----------------------------
## A GRanges can also be used as the 'query'. The seqlevels in the VCF
## were adjusted in previous example so the GRanges extracted with
## has the correct seqlevels.
rd <- rowRanges(vcf)
## The GRanges must be expanded to have one row per alternate allele.
## Variants 1, 2 and 10 have two alternate alleles.
altallele <- alt(vcf)
eltROWS <- elementNROWS(altallele)
rd_exp <- rep(rd, eltROWS)
## Call predictCoding() with the expanded GRanges and the unlisted
## alternate allele as the 'varAllele'.
coding2 <- predictCoding(rd_exp, txdb, Hsapiens, unlist(altallele))
```
<span id="page-24-1"></span>probabilityToSnpMatrix

*Convert posterior genotype probability to a SnpMatrix object*

# Description

Convert a matrix of posterior genotype probabilites P(AA), P(AB), P(BB) to a [SnpMatrix.](#page-0-0)

## Usage

probabilityToSnpMatrix(probs)

# Arguments

probs Matrix with three columns for the posterior probabilities of the three genotypes: "P(A/A)", "P(A/B)", "P(B/B)". Each row must sum to 1.

# Details

probabilityToSnpMatrix converts a matrix of posterior probabilites of genotype calls into a [SnpMatrix.](#page-0-0)

#### Value

An object of class "SnpMatrix" with one row (one sample). Posterior probabilities are encoded (approximately) as byte values, one per SNP. See the help page for [SnpMatrix](#page-0-0) for complete details of the class structure.

## Author(s)

Stephanie Gogarten <sdmorris@u.washington.edu>

## See Also

[genotypeToSnpMatrix,](#page-3-1) [SnpMatrix](#page-0-0)

#### Examples

```
probs \leq matrix(c(1,0,0,
                  0,1,0,
                  0,0,1,
                  NA, NA, NA),
                  ncol=3, byrow=TRUE,
                  dimnames=list(1:4,c("A/A","A/B","B/B")))
sm <- probabilityToSnpMatrix(probs)
as(sm, "character")
```
PROVEANDb-class *PROVEANDb objects*

# Description

The PROVEANDb class is a container for storing a connection to a PROVEAN sqlite database.

<span id="page-25-0"></span>

#### Details

The SIFT tool is no longer actively maintained. A few of the orginal authors have started the PROVEAN (Protein Variation Effect Analyzer) project. PROVEAN is a software tool which predicts whether an amino acid substitution or indel has an impact on the biological function of a protein. PROVEAN is useful for filtering sequence variants to identify nonsynonymous or indel variants that are predicted to be functionally important.

See the web pages for a complete description of the methods.

- PROVEAN Home: <http://provean.jcvi.org/index.php/>
- SIFT Home: <http://sift.jcvi.org/>

Though SIFT is not under active development, the PROVEAN team still provids the SIFT scores in the pre-computed downloads. This package, SIFT.Hsapiens.dbSNP137, contains both SIFT and PROVEAN scores. One notable difference between this and the previous SIFT database package is that keys in SIFT.Hsapiens.dbSNP132 are rs IDs whereas in SIFT.Hsapiens.dbSNP137 they are NCBI dbSNP IDs.

#### Methods

In the code below, x is a PROVEANDb object.

metadata(x): Returns x's metadata in a data frame.

- columns(x): Returns the names of the columns that can be used to subset the data columns.
- keys(x,keytype="DBSNPID",...): Returns the names of the keys that can be used to subset the data rows. For SIFT.Hsapiens.dbSNP137 the keys are NCBI dbSNP ids.
- keytypes(x): Returns the names of the columns that can be used as keys. For SIFT.Hsapiens.dbSNP137 the NCBI dbSNP ids are the only keytype.
- $select(x, keys = NULL, columns = NULL, keytype = "DBSNPID", ...)$ : Returns a subset of data defined by the character vectors keys and columns. If no keys are supplied, all rows are returned. If no columns are supplied, all columns are returned.

## Author(s)

Valerie Obenchain

## References

The PROVEAN tool has replaced SIFT: <http://provean.jcvi.org/about.php>

Choi Y, Sims GE, Murphy S, Miller JR, Chan AP (2012) Predicting the Functional Effect of Amino Acid Substitutions and Indels. PLoS ONE 7(10): e46688.

Choi Y (2012) A Fast Computation of Pairwise Sequence Alignment Scores Between a Protein and a Set of Single-Locus Variants of Another Protein. In Proceedings of the ACM Conference on Bioinformatics, Computational Biology and Biomedicine (BCB '12). ACM, New York, NY, USA, 414-417.

Kumar P, Henikoff S, Ng PC. Predicting the effects of coding non-synonymous variants on protein function using the SIFT algorithm. Nat Protoc. 2009;4(7):1073-81

Ng PC, Henikoff S. Predicting the Effects of Amino Acid Substitutions on Protein Function Annu Rev Genomics Hum Genet. 2006;7:61-80.

Ng PC, Henikoff S. SIFT: predicting amino acid changes that affect protein function. Nucleic Acids Res. 2003 Jul 1;31(13):3812-4.

## Examples

```
if (require(SIFT.Hsapiens.dbSNP137)) {
    ## metadata
   metadata(SIFT.Hsapiens.dbSNP137)
    ## keys are the DBSNPID (NCBI dbSNP ID)
    dbsnp <- keys(SIFT.Hsapiens.dbSNP137)
   head(dbsnp)
    columns(SIFT.Hsapiens.dbSNP137)
   ## Return all columns. Note that the key, DBSNPID,
    ## is always returned.
    select(SIFT.Hsapiens.dbSNP137, dbsnp[10])
    ## subset on keys and cols
   cols <- c("VARIANT", "PROVEANPRED", "SIFTPRED")
    select(SIFT.Hsapiens.dbSNP137, dbsnp[20:23], cols)
}
```
<span id="page-27-1"></span>readVcf *Read VCF files*

## Description

Read Variant Call Format (VCF) files

#### Usage

```
## S4 method for signature 'TabixFile, ScanVcfParam'
readVcf(file, genome, param,
      ..., row.names=TRUE)
  ## S4 method for signature 'TabixFile,IntegerRangesList'
readVcf(file, genome, param,
      ..., row.names=TRUE)
  ## S4 method for signature 'TabixFile,GRanges'
readVcf(file, genome, param,
      ..., row.names=TRUE)
  ## S4 method for signature 'TabixFile,GRangesList'
readVcf(file, genome, param,
      ..., row.names=TRUE)
  ## S4 method for signature 'TabixFile,missing'
readVcf(file, genome, param,
      ..., row.names=TRUE)
  ## S4 method for signature 'character,ANY'
readVcf(file, genome, param,
      ..., row.names=TRUE)
  ## S4 method for signature 'character,missing'
readVcf(file, genome, param,
      ..., row.names=TRUE)
  ## S4 method for signature 'character,missing'
readVcf(file, genome, param,
      ..., row.names=TRUE)
```
<span id="page-27-0"></span>

```
## Lightweight functions to read a single variable
readInfo(file, x, param=ScanVcfParam(), ..., row.names=TRUE)
readGeno(file, x, param=ScanVcfParam(), ..., row.names=TRUE)
readGT(file, nucleotides=FALSE, param=ScanVcfParam(), ..., row.names=TRUE)
## Import wrapper
## S4 method for signature 'VcfFile,ANY,ANY'
import(con, format, text, ...)
```
# Arguments

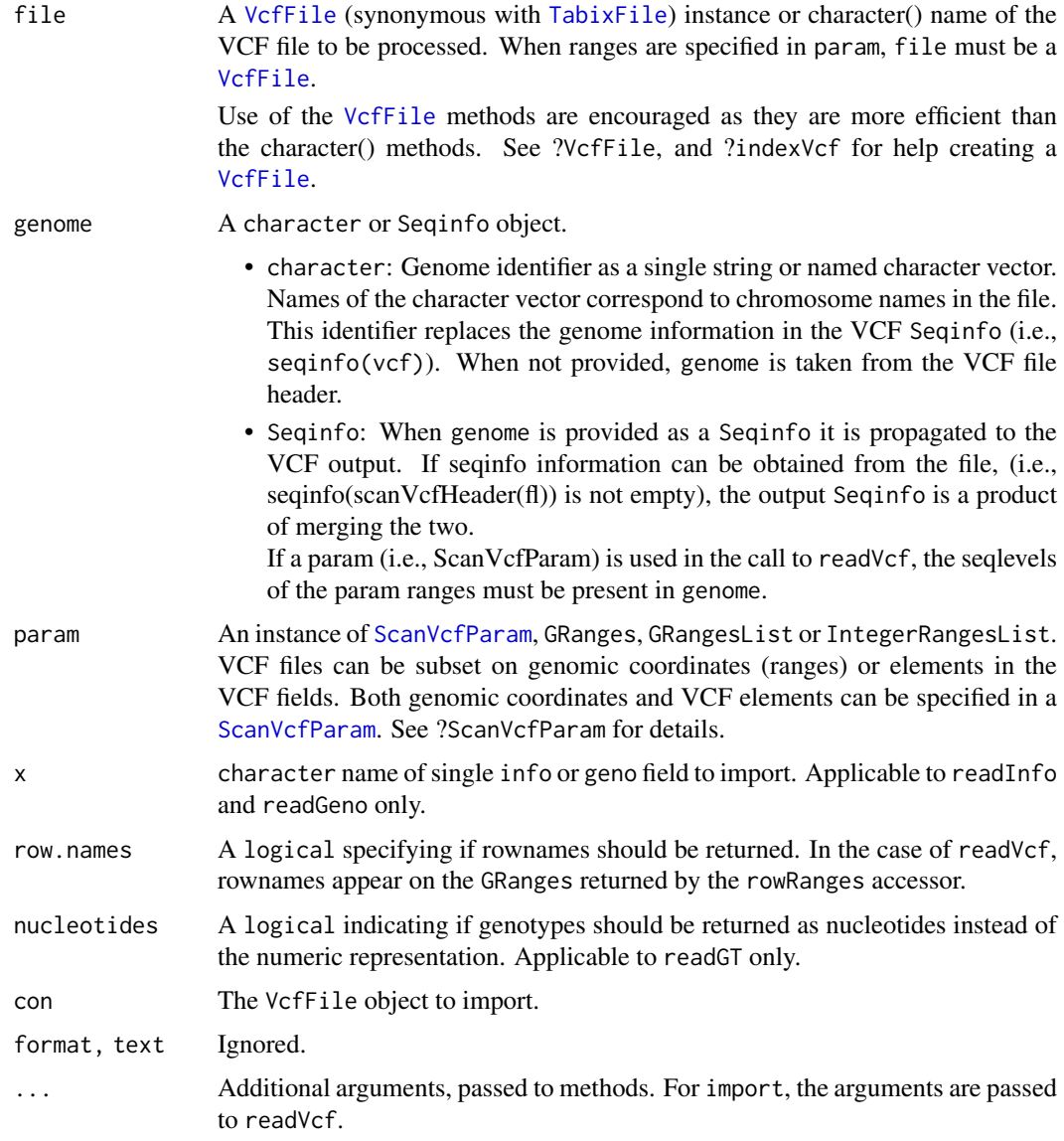

# Details

Data Import: VCF object: readVcf imports records from bzip compressed or uncompressed VCF files. Data are parsed into a [VCF](#page-47-1) object using the file header information if available. <span id="page-29-0"></span>To import a subset of ranges the VCF must have an index file. An index file can be created with bzip and indexVcf functions.

The readInfo, readGeno and readGT functions are lightweight versions of readVcf and import a single variable. The return object is a vector, matrix or CompressedList instead of a VCF class.

readVcf calls [scanVcf](#page-33-1), the details of which can be found with ?scanVcf.

Header lines (aka Meta-information): readVcf() reads and parses fields according to the multiplicity and data type specified in the header lines. Fields without header lines are skipped (not read or parsed). To see what fields are present in the header use scanVcfHeader(). See ?VCFHeader for more details.

Passing verbose = TRUE to readVcf() prints the fields with header lines that will be parsed by readVcf.

Data type: CHROM, POS, ID and REF fields are used to create the GRanges stored in the VCF object and accessible with the rowRanges accessor.

REF, ALT, QUAL and FILTER are parsed into the DataFrame in the fixed slot. Because ALT can have more than one value per variant it is represented as a DNAStringSetList. REF is a DNAStringSet, QUAL is numeric and FILTER is a character. Accessors include fixed, ref, alt, qual, and filt.

Data from the INFO field can be accessed with the info accessor. Genotype data (i.e., data immediately following the FORMAT field in the VCF) can be accessed with the geno accessor. INFO and genotype data types are determined according to the 'Number' and 'Type' information in the file header as follows:

'Number' should only be 0 when 'Type' is 'flag'. These fields are parsed as logical vectors.

If 'Number' is 1, 'info' data are parsed into a vector and 'geno' into a matrix.

If 'Number' is >1, 'info' data are parsed into a DataFrame with the same number of columns. 'geno' are parsed into an array with the same dimensions as 'Number'. Columns of the 'geno' matrices are the samples.

If 'Number' is '.', 'A' or 'G', both 'info' and 'geno' data are parsed into a matrix.

When the header does not contain any 'INFO' lines, the data are returned as a single, unparsed column.

Missing data: Missing data in VCF files on disk are represented by a dot ("."). readVcf retains the dot as a character string for data type character and converts it to NA for data types numeric or double.

Because the data are stored in rectangular data structures there is a value for each info and geno field element in the VCF class. If the element was missing or was not collected for a particular variant the value will be NA.

In the case of the ALT field we have the following treatment of special characters / missing values:

- $\cdot$  : true missings become empty characters
- '\*' are treated as missing and become empty characters
- 'I' are treated as undefined and become '.'
- Efficient Usage: Subsets of data (i.e., specific variables, positions or samples) can be read from a VCF file by providing a ScanVcfParam object in the call to readVcf. Other lightweight options are the readGT, readInfo and readGeno functions which return data as a matrix instead of the VCF class.

Another option for handling large files is to iterate through the data in chunks by setting the yieldSize parameter in a VcfFile object. Iteration can be through all data fields or a subset defined by a ScanVcfParam. See example below, 'Iterating through VCF with yieldSize'.

#### <span id="page-30-0"></span>readVcf 31

#### Value

readVcf returns a [VCF](#page-47-1) object. See ?VCF for complete details of the class structure. readGT, readInfo and readGeno return a matrix.

rowRanges: The CHROM, POS, ID and REF fields are used to create a GRanges object. Ranges are created using POS as the start value and width of the reference allele (REF). By default, the IDs become the rownames ('row.names = FALSE' to turn this off). If IDs are missing (i.e., '.') a string of CHROM:POS\_REF/ALT is used instead. The genome argument is stored in the seqinfo of the GRanges and can be accessed with genome(<VCF>).

One metadata column, paramRangeID, is included with the rowRanges. This ID is meaningful when multiple ranges are specified in the ScanVcfParam and distinguishes which records match each range.

fixed: REF, ALT, OUAL and FILTER fields of the VCF are parsed into a DataFrame.

REF is returned as a DNAStringSet.

ALT is a CharacterList when it contains structural variants and a DNAStringSetList otherwise. See also the 'Details' section for 'Missing data'.

- info: Data from the INFO field of the VCF is parsed into a DataFrame.
- geno: If present, the genotype data are parsed into a list of matrices or arrays. Each list element represents a field in the FORMAT column of the VCF file. Rows are the variants, columns are the samples.
- colData: This slot contains a DataFrame describing the samples. If present, the sample names following FORMAT in the VCF file become the row names.
- metadata: Header information present in the file is put into a list in metadata.

See references for complete details of the VCF file format.

#### Author(s)

Valerie Obenchain>

## References

<http://vcftools.sourceforge.net/specs.html> outlines the VCF specification.

<http://samtools.sourceforge.net/mpileup.shtml> contains information on the portion of the specification implemented by bcftools.

<http://samtools.sourceforge.net/> provides information on samtools.

## See Also

[indexVcf](#page-8-1), [VcfFile](#page-53-1), [indexTabix](#page-0-0), [TabixFile](#page-0-0), [scanTabix](#page-0-0), [scanBcf](#page-0-0), [expand,CollapsedVCF-method](#page-0-0)

# Examples

```
fl <- system.file("extdata", "ex2.vcf", package="VariantAnnotation")
vcf <- readVcf(fl, "hg19")
## vcf <- readVcf(fl, c("20"="hg19")) ## 'genome' as named vector
## ---------------------------------------------------------------------
## Header and genome information
## ---------------------------------------------------------------------
vcf
```
#### 32 readVcf

```
## all header information
hdr <- header(vcf)
## header information for 'info' and 'fixed' fields
info(hdr)
fixed(hdr)
## ---------------------------------------------------------------------
## Accessors
## ---------------------------------------------------------------------
## fixed fields together
head(fixed(vcf), 5)
## fixed fields separately
filt(vcf)
ref(vcf)
## info data
info(hdr)
info(vcf)
info(vcf)$DP
## geno data
geno(hdr)
geno(vcf)
head(geno(vcf)$GT)
## genome
unique(genome(rowRanges(vcf)))
## ---------------------------------------------------------------------
## Data subsets with lightweight read* functions
## ---------------------------------------------------------------------
## Import a single 'info' or 'geno' variable
DP <- readInfo(fl, "DP")
HQ <- readGeno(fl, "HQ")
## Import GT as numeric representation
GT \leftarrow readGT(f1)## Import GT as nucleotides
GT <- readGT(fl, nucleotides=TRUE)
## ---------------------------------------------------------------------
## Data subsets with ScanVcfParam
## ---------------------------------------------------------------------
## Subset on genome coordinates:
## 'file' must have an index
rngs <- GRanges("20", IRanges(c(14370, 1110000), c(17330, 1234600)))
names(rngs) <- c("geneA", "geneB")
param <- ScanVcfParam(which=rngs)
compressVcf <- bgzip(fl, tempfile())
tab <- indexVcf(compressVcf)
vcf <- readVcf(tab, "hg19", param)
```
#### readVcf 33

```
## When data are subset by range ('which' argument in ScanVcfParam),
## the 'paramRangeID' column provides a map back to the original
## range in 'param'.
rowRanges(vcf)[,"paramRangeID"]
vcfWhich(param)
## Subset on samples:
## Consult the header for the sample names.
samples(hdr)
## Specify one or more names in 'samples' in a ScanVcfParam.
param <- ScanVcfParam(samples="NA00002")
vcf <- readVcf(tab, "hg19", param)
geno(vcf)$GT
## Subset on 'fixed', 'info' or 'geno' fields:
param <- ScanVcfParam(fixed="ALT", geno=c("GT", "HQ"), info=c("NS", "AF"))
vcf_tab <- readVcf(tab, "hg19", param)
info(vcf_tab)
geno(vcf_tab)
## No ranges are specified in the 'param' so tabix file is not
## required. Instead, the uncompressed VCF can be used as 'file'.
vcf_fname <- readVcf(fl, "hg19", param)
## The header will always contain information for all variables
## in the original file reguardless of how the data were subset.
## For example, all 'geno' fields are listed in the header
geno(header(vcf_fname))
## but only 'GT' and 'HQ' are present in the VCF object.
geno(vcf_fname)
## Subset on both genome coordinates and 'info', 'geno' fields:
param <- ScanVcfParam(geno="HQ", info="AF", which=rngs)
vcf <- readVcf(tab, "hg19", param)
## When any of 'fixed', 'info' or 'geno' are omitted (i.e., no
## elements specified) all records are retrieved. Use NA to indicate
## that no records should be retrieved. This param specifies
## all 'fixed fields, the "GT" 'geno' field and none of 'info'.
ScanVcfParam(geno="GT", info=NA)
## ---------------------------------------------------------------------
## Iterate through VCF with 'yieldSize'
## ---------------------------------------------------------------------
fl <- system.file("extdata", "chr22.vcf.gz", package="VariantAnnotation")
param <- ScanVcfParam(fixed="ALT", geno=c("GT", "GL"), info=c("LDAF"))
tab <- VcfFile(fl, yieldSize=4000)
open(tab)
while (nrow(vcf_yield <- readVcf(tab, "hg19", param=param)))
   cat("vcf dim:", dim(vcf_yield), "\n")
close(tab)
## ---------------------------------------------------------------------
## Debugging with 'verbose'
## ---------------------------------------------------------------------
## readVcf() uses information in the header lines to parse the data to
```
#### <span id="page-33-0"></span>34 scanVcf

```
## the correct number and type. Fields without header lines are skipped.
## If a call to readVcf() results in no info(VCF) or geno(VCF) data the
## file may be missing header lines. Set 'verbose = TRUE' to get
## a listing of fields found in the header.
## readVcf(myfile, "mygenome", verbose=TRUE)
## Header fields can also be discovered with scanVcfHeader().
hdr <- scanVcfHeader(fl)
geno(hdr)
```
<span id="page-33-1"></span>scanVcf *Import VCF files*

# <span id="page-33-2"></span>Description

Import Variant Call Format (VCF) files in text or binary format

## Usage

```
scanVcfHeader(file, ...)
## S4 method for signature 'character'
scanVcfHeader(file, ...)
scanVcf(file, ..., param)
## S4 method for signature 'character, ScanVcfParam'
scanVcf(file, ..., param)
## S4 method for signature 'character,missing'
scanVcf(file, ..., param)
## S4 method for signature 'connection,missing'
scanVcf(file, ..., param)
## S4 method for signature 'TabixFile'
scanVcfHeader(file, ...)
## S4 method for signature 'TabixFile,missing'
scanVcf(file, ..., param)
## S4 method for signature 'TabixFile,ScanVcfParam'
scanVcf(file, ..., param)
## S4 method for signature 'TabixFile,GRanges'
scanVcf(file, ..., param)
## S4 method for signature 'TabixFile, IntegerRangesList'
scanVcf(file, ..., param)
```
## Arguments

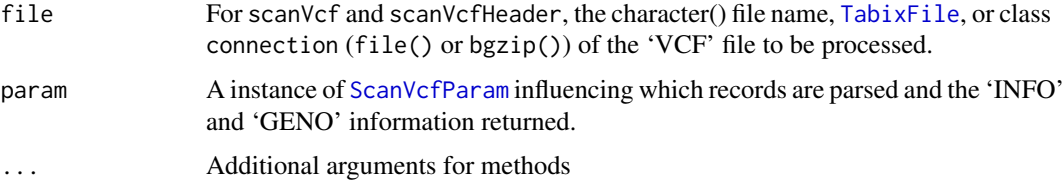

#### <span id="page-34-0"></span>scan Vcf 35

#### Details

The argument param allows portions of the file to be input, but requires that the file be bgzip'd and indexed as a [TabixFile](#page-0-0).

scanVcf with param="missing" and file="character" or file="connection" scan the entire file. With file="connection", an argument n indicates the number of lines of the VCF file to input; a connection open at the beginning of the call is open and incremented by n lines at the end of the call, providing a convenient way to stream through large VCF files.

The INFO field of the scanned VCF file is returned as a single 'packed' vector, as in the VCF file. The GENO field is a list of matrices, each matrix corresponds to a field as defined in the FORMAT field of the VCF header. Each matrix has as many rows as scanned in the VCF file, and as many columns as there are samples. As with the INFO field, the elements of the matrix are 'packed'. The reason that INFO and GENO are returned packed is to facilitate manipulation, e.g., selecting particular rows or samples in a consistent manner across elements.

#### Value

scanVcfHeader returns a VCFHeader object with header information parsed into five categories, samples, meta, fixed, info and geno. Each can be accessed with a 'getter' of the same name (e.g., info(<VCFHeader>)). If the file header has multiple rows with the same name (e.g., 'source') the row names of the DataFrame are made unique in the usual way, 'source', 'source.1' etc.

scanVcf returns a list, with one element per range. Each list has 7 elements, obtained from the columns of the VCF specification:

rowRanges GRanges instance derived from CHROM, POS, ID, and the width of REF

REF reference allele

ALT alternate allele

QUAL phred-scaled quality score for the assertion made in ALT

FILTER indicator of whether or not the position passed all filters applied

INFO additional information

GENO genotype information immediately following the FORMAT field in the VCF

The GENO element is itself a list, with elements corresponding to those defined in the VCF file header. For scanVcf, elements of GENO are returned as a matrix of records x samples; if the description of the element in the file header indicated multiplicity other than 1 (e.g., variable number for "A", "G", or "."), then each entry in the matrix is a character string with sub-entries comma-delimited.

#### Author(s)

Martin Morgan and Valerie Obenchain>

# References

<http://vcftools.sourceforge.net/specs.html> outlines the VCF specification.

<http://samtools.sourceforge.net/mpileup.shtml> contains information on the portion of the specification implemented by bcftools.

<http://samtools.sourceforge.net/> provides information on samtools.

# See Also

[readVcf](#page-27-1) [BcfFile](#page-0-0) [TabixFile](#page-0-0)

## Examples

```
fl <- system.file("extdata", "ex2.vcf", package="VariantAnnotation")
scanVcfHeader(fl)
vcf <- scanVcf(fl)
## value: list-of-lists
str(vcf)
names(vcf[[1]][["GENO"]])
vcf[[1]][["GENO"]][["GT"]]
```
<span id="page-35-2"></span>ScanVcfParam-class *Parameters for scanning VCF files*

#### <span id="page-35-1"></span>Description

Use ScanVcfParam() to create a parameter object influencing which records and fields are imported from a VCF file. Record parsing is based on genomic coordinates and requires a Tabix index file. Individual VCF elements can be specified in the 'fixed', 'info', 'geno' and 'samples' arguments.

# Usage

```
ScanVcfParam(fixed=character(), info=character(), geno=character(),
             samples=character(), trimEmpty=TRUE, which, ...)
## Getters and Setters
vcfFixed(object)
vcfFixed(object) <- value
```

```
vcfInfo(object)
vcfInfo(object) <- value
vcfGeno(object)
vcfGeno(object) <- value
vcfSamples(object)
vcfSamples(object) <- value
vcfTrimEmpty(object)
vcfTrimEmpty(object) <- value
vcfWhich(object)
vcfWhich(object) <- value
```
## Arguments

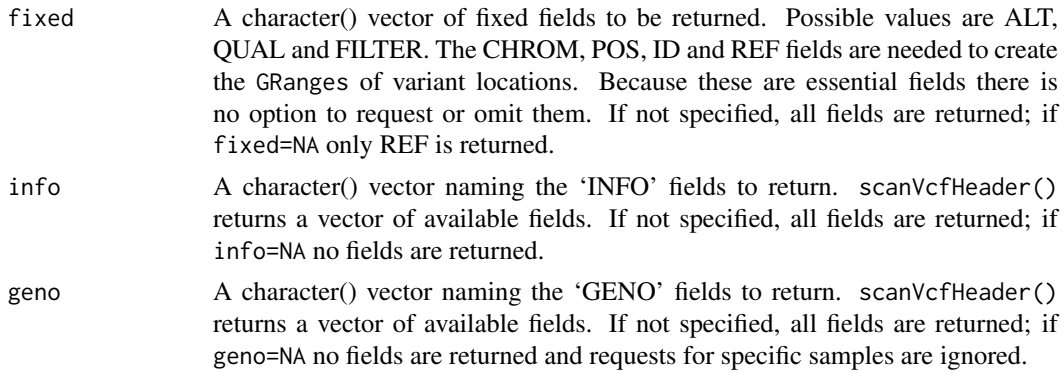

<span id="page-35-0"></span>

<span id="page-36-0"></span>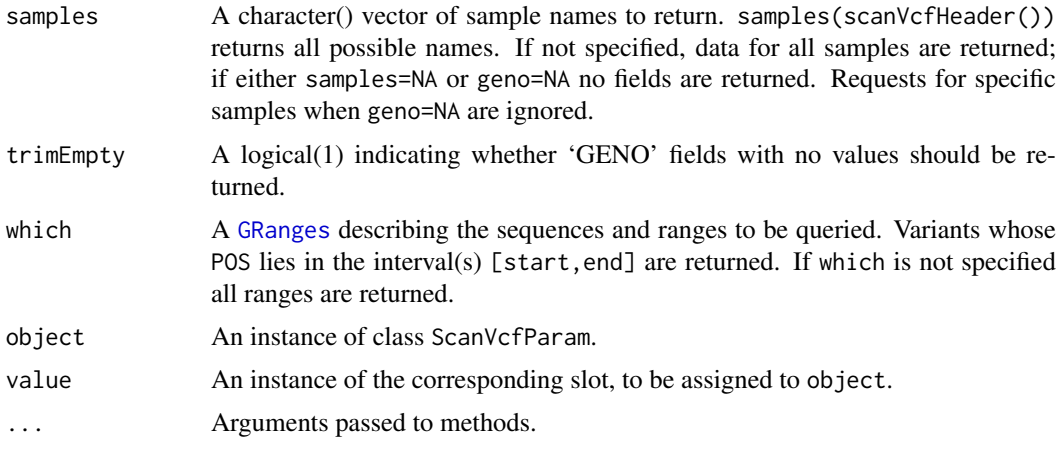

## Objects from the Class

Objects can be created by calls of the form ScanVcfParam().

## Slots

- which: Object of class "IntegerRangesList" indicating which reference sequence and coordinate variants must overlap.
- fixed: Object of class "character" indicating fixed fields to be returned.
- info: Object of class "character" indicating portions of 'INFO' to be returned.
- geno: Object of class "character" indicating portions of 'GENO' to be returned.
- samples: Object of class "character" indicating the samples to be returned.
- trimEmpty: Object of class "logical" indicating whether empty 'GENO' fields are to be returned.

## Functions and methods

See 'Usage' for details on invocation.

Constructor:

ScanVcfParam: Returns a ScanVcfParam object. The which argument to the constructor can be one of several types, as documented above.

## Accessors:

vcfFixed, vcfInfo, vcfGeno, vcfSamples, vcfTrimEmpty, vcfWhich: Return the corresponding field from object.

Methods:

show Compactly display the object.

## Author(s)

Martin Morgan and Valerie Obenchain

# See Also

[readVcf](#page-27-1)

## Examples

ScanVcfParam()

```
fl <- system.file("extdata", "structural.vcf", package="VariantAnnotation")
compressVcf <- bgzip(fl, tempfile())
idx <- indexTabix(compressVcf, "vcf")
tab <- TabixFile(compressVcf, idx)
## ---------------------------------------------------------------------
## 'which' argument
## ---------------------------------------------------------------------
## To subset on genomic coordinates, supply an object
## containing the ranges of interest. These ranges can
## be given directly to the 'param' argument or wrapped
## inside ScanVcfParam() as the 'which' argument.
## When using a list, the outer list names must correspond to valid
## chromosome names in the vcf file. In this example they are "1"
## and "2".
gr1 <- GRanges("1", IRanges(13219, 2827695, name="regionA"))
gr2 <- GRanges(rep("2", 2), IRanges(c(321680, 14477080),
               c(321689, 14477090), name=c("regionB", "regionC")))
grl <- GRangesList("1"=gr1, "2"=gr2)
vcf <- readVcf(tab, "hg19", grl)
## Names of the ranges are in the 'paramRangeID' metadata column of the
## GRanges object returned by the rowRanges() accessor.
rowRanges(vcf)
## which can be used for subsetting the VCF object
vcf[rowRanges(vcf)$paramRangeID == "regionA"]
## When using ranges, the seqnames must correspond to valid
## chromosome names in the vcf file.
gr <- unlist(grl, use.names=FALSE)
vcf <- readVcf(tab, "hg19", gr)
## ---------------------------------------------------------------------
## 'fixed', 'info', 'geno' and 'samples' arguments
## ---------------------------------------------------------------------
## This param specifies the "GT" 'geno' field for a single sample
## and the subset of ranges in 'which'. All 'fixed' and 'info' fields
## will be returned.
ScanVcfParam(geno="GT", samples="NA00002", which=gr)
## Here two 'fixed' and one 'geno' field are specified
ScanVcfParam(fixed=c("ALT", "QUAL"), geno="GT", info=NA)
## Return only the 'fixed' fields
ScanVcfParam(geno=NA, info=NA)
```
<span id="page-37-0"></span>

#### <span id="page-38-0"></span>SIFTDb-class 39

# Description

Get seqinfo for VCF file

## Usage

```
## S4 method for signature 'VcfFile'
seqinfo(x)
## S4 method for signature 'VcfFileList'
seqinfo(x)
```
# Arguments

x Either character(), VcfFile, or VcfFileList

# Details

If a VcfFileThe file header is scanned an appropriate seqinfo object in given. If a VcfFileList is given, all file headers are scanned, and appropriate combined seqinfo object is given.

# Value

Seqinfo object

## Author(s)

Lori Shepherd

# See Also

[VcfFile](#page-53-1), [Seqinfo](#page-0-0)

## Examples

```
fl <- system.file("extdata", "chr7-sub.vcf.gz", package="VariantAnnotation",
                  mustWork=TRUE)
vcf <- VcfFile(fl)
seqinfo(vcf)
```
SIFTDb-class *SIFTDb objects*

# Description

The SIFTDb class is a container for storing a connection to a SIFT sqlite database.

## Details

SIFT is a sequence homology-based tool that sorts intolerant from tolerant amino acid substitutions and predicts whether an amino acid substitution in a protein will have a phenotypic effect. SIFT is based on the premise that protein evolution is correlated with protein function. Positions important for function should be conserved in an alignment of the protein family, whereas unimportant positions should appear diverse in an alignment.

SIFT uses multiple alignment information to predict tolerated and deleterious substitutions for every position of the query sequence. The procedure can be outlined in the following steps,

- search for similar sequences
- choose closely related sequences that may share similar function to the query sequence
- obtain the alignment of the chosen sequences
- calculate normalized probabilities for all possible substitutions from the alignment.

Positions with normalized probabilities less than 0.05 are predicted to be deleterious, those greater than or equal to 0.05 are predicted to be tolerated.

#### Methods

In the code below, x is a SIFTDb object.

metadata(x): Returns x's metadata in a data frame.

- columns(x): Returns the names of the columns that can be used to subset the data columns.
- $keys(x)$ : Returns the names of the keys that can be used to subset the data rows. The keys values are the rsid's.
- $select(x, keys = NULL, columns = NULL, ...): Returns a subset of data defined by the character$ vectors keys and columns. If no keys are supplied, all rows are returned. If no columns are supplied, all columns are returned. For column descriptions see ?SIFTDbColumns.

## Author(s)

Valerie Obenchain

# References

SIFT Home: <http://sift.jcvi.org/>

Kumar P, Henikoff S, Ng PC. Predicting the effects of coding non-synonymous variants on protein function using the SIFT algorithm. Nat Protoc. 2009;4(7):1073-81

Ng PC, Henikoff S. Predicting the Effects of Amino Acid Substitutions on Protein Function Annu Rev Genomics Hum Genet. 2006;7:61-80.

Ng PC, Henikoff S. SIFT: predicting amino acid changes that affect protein function. Nucleic Acids Res. 2003 Jul 1;31(13):3812-4.

## Examples

```
if (interactive()) {
   library(SIFT.Hsapiens.dbSNP132)
   ## metadata
```
metadata(SIFT.Hsapiens.dbSNP132)

## <span id="page-40-0"></span>SIFTDbColumns 41

```
## available rsid's
head(keys(SIFT.Hsapiens.dbSNP132))
## for column descriptions see ?SIFTDbColumns
columns(SIFT.Hsapiens.dbSNP132)
## subset on keys and columns
rsids <- c("rs2142947", "rs17970171", "rs8692231", "rs3026284")
subst <- c("RSID", "PREDICTION", "SCORE")
select(SIFT.Hsapiens.dbSNP132, keys=rsids, columns=subst)
select(SIFT.Hsapiens.dbSNP132, keys=rsids[1:2])
```
SIFTDbColumns *SIFTDb Columns*

#### Description

}

Description of the SIFT Sqlite Database Columns

## Column descriptions

These column names are displayed when columns is called on a SIFTDb object.

- RSID : rsid
- PROTEINID : NCBI RefSeq protein ID
- AACHANGE : amino acid substitution; reference aa is preceeding, followed by the position and finally the snp aa
- METHOD : method of obtaining related sequences using PSI-BLAST
- AA : either the reference or snp residue amino acid
- PREDICTION : SIFT prediction
- SCORE : SIFT score (range 0 to 1)
	- TOLERATED : score is greater than 0.05
	- DAMAGING : score is less than or equal to 0.05
	- NOT SCORED : no prediction is made if there are less than 2 homologous sequences that have an amino acid at the position of the given SNP or if the SIFT prediction is not available
- MEDIAN : diversity measurement of the sequences used for prediction (range 0 to 4.32)
- POSITIONSEQS : number of sequences with an amino acide at the position of prediction
- TOTALSEQS : total number of sequences in alignment

# Author(s)

Valerie Obenchain

## See Also

?SIFTDb

<span id="page-41-0"></span>

## Description

Counts and distribution statistics for SNPs in a VCF object

## Usage

```
## S4 method for signature 'CollapsedVCF'
snpSummary(x, ...)
```
## Arguments

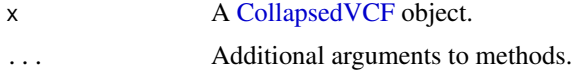

# Details

Genotype counts, allele counts and Hardy Weinberg equilibrium (HWE) statistics are calculated for single nucleotide variants in a [CollapsedVCF](#page-47-2) object. HWE has been established as a useful quality filter on genotype data. This equilibrium should be attained in a single generation of random mating. Departures from HWE are indicated by small p values and are almost invariably indicative of a problem with genotype calls.

The following caveats apply:

- No distinction is made between phased and unphased genotypes.
- Only diploid calls are included.
- Only 'valid' SNPs are included. A 'valid' SNP is defined as having a reference allele of length 1 and a single alternate allele of length 1.

Variants that do not meet these criteria are set to NA.

## Value

The object returned is a data. frame with seven columns.

g00 Counts for genotype 00 (homozygous reference).

g01 Counts for genotype 01 or 10 (heterozygous).

g11 Counts for genotype 11 (homozygous alternate).

a0Freq Frequency of the reference allele.

a1Freq Frequency of the alternate allele.

HWEzscore Z-score for departure from a null hypothesis of Hardy Weinberg equilibrium.

HWEpvalue p-value for departure from a null hypothesis of Hardy Weinberg equilibrium.

## Author(s)

Chris Wallace <cew54@cam.ac.uk>

#### <span id="page-42-0"></span>summarizeVariants 43

#### See Also

[genotypeToSnpMatrix,](#page-3-1) [probabilityToSnpMatrix](#page-24-1)

#### Examples

```
fl <- system.file("extdata", "ex2.vcf", package="VariantAnnotation")
vcf <- readVcf(fl, "hg19")
## The return value is a data.frame with genotype counts
## and allele frequencies.
df <- snpSummary(vcf)
df
## Compare to ranges in the VCF object:
rowRanges(vcf)
## No statistics were computed for the variants in rows 3, 4
## and 5. They were omitted because row 3 has two alternate
## alleles, row 4 has none and row 5 is not a SNP.
```
summarizeVariants *Summarize variants by sample*

#### Description

Variants in a VCF file are overlapped with an annotation region and summarized by sample. Genotype information in the VCF is used to determine which samples express each variant.

# Usage

```
## S4 method for signature 'TxDb,VCF,CodingVariants'
summarizeVariants(query, subject, mode, ...)
## S4 method for signature 'TxDb, VCF, FiveUTRVariants'
summarizeVariants(query, subject, mode, ...)
## S4 method for signature 'TxDb, VCF, ThreeUTRVariants'
summarizeVariants(query, subject, mode, ...)
## S4 method for signature 'TxDb, VCF, SpliceSiteVariants'
summarizeVariants(query, subject, mode, ...)
## S4 method for signature 'TxDb,VCF,IntronVariants'
summarizeVariants(query, subject, mode, ...)
## S4 method for signature 'TxDb, VCF, PromoterVariants'
summarizeVariants(query, subject, mode, ...)
## S4 method for signature 'GRangesList,VCF,VariantType'
summarizeVariants(query, subject, mode, ...)
## S4 method for signature 'GRangesList, VCF, function'
summarizeVariants(query, subject, mode, ...)
```
## Arguments

query A [TxDb](#page-0-0) or GRangesList object that serves as the annotation. GFF files can be converted to [TxDb](#page-0-0) objects with makeTxDbFromGFF() in the GenomicFeatures package.

<span id="page-43-0"></span>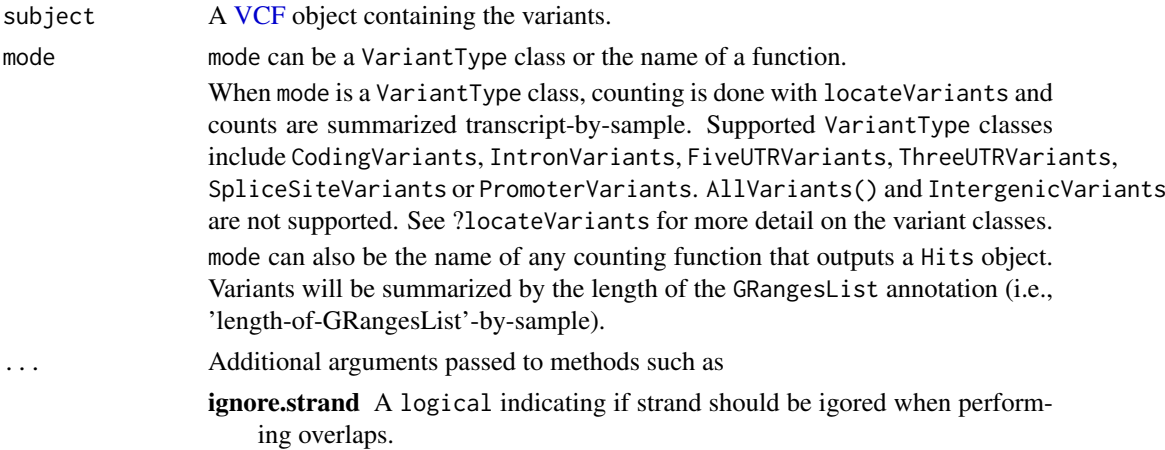

## Details

summarizeVariants uses the genotype information in a VCF file to determine which samples are positive for each variant. Variants are overlapped with the annotation and the counts are summarized annotation-by-sample. If the annotation is a GRangesList of transcripts, the count matrix will be transcripts-by-sample. If the GRangesList is genes, the count matrix will be gene-by-sample.

• Counting with locateVariants():

Variant counts are always summarized transcript-by-sample. When query is a GRangesList, it must be compatible with the VariantType-class given as the mode argument. The list below specifies the appropriate GRangesList for each mode.

CodingVariants : coding (CDS) by transcript IntronVariants : introns by transcript FiveUTRVariants : five prime UTR by transcript ThreeUTRVariants : three prime UTR by transcript SpliceSiteVariants : introns by transcript PromoterVariants : list of transcripts

When query is a TxDb, the appropriate region-by-transcript GRangesList listed above is extracted internally and used as the annotation.

• Counting with a user-supplied function :

subject must be a GRangesList and mode must be the name of a function. The count function must take 'query' and 'subject' arguments and return a Hits object. Counts are summarized by the outer list elements of the GRangesList.

## Value

A RangedSummarizedExperiment object with count summaries in the assays slot. The rowRanges contains the annotation used for counting. Information in colData and metadata are taken from the VCF file.

## Author(s)

Valerie Obenchain

## See Also

[readVcf](#page-27-1), [predictCoding](#page-21-1), [locateVariants](#page-12-1)

#### <span id="page-44-0"></span>VariantAnnotation-defunct 45

#### Examples

```
library(TxDb.Hsapiens.UCSC.hg19.knownGene)
txdb <- TxDb.Hsapiens.UCSC.hg19.knownGene
## Read variants from VCF.
fl <- system.file("extdata", "chr22.vcf.gz", package="VariantAnnotation")
vcf <- readVcf(fl, "hg19")
## Rename seqlevels to match TxDb; confirm the match.
seqlevels(vcf) <- paste0("chr", seqlevels(vcf))
intersect(seqlevels(vcf), seqlevels(txdb))
## ----------------------------------------
## Counting with locateVariants()
## ----------------------------------------
## TxDb as the 'query'
coding1 <- summarizeVariants(txdb, vcf, CodingVariants())
colSums(assays(coding1)$counts)
## GRangesList as the 'query'
cdsbytx <- cdsBy(txdb, "tx")
coding2 <- summarizeVariants(cdsbytx, vcf, CodingVariants())
stopifnot(identical(assays(coding1)$counts, assays(coding2)$counts))
## Promoter region variants summarized by transcript
tx <- transcripts(txdb)
txlst <- splitAsList(tx, seq_len(length(tx)))
promoter <- summarizeVariants(txlst, vcf,
                              PromoterVariants(upstream=100, downstream=10))
colSums(assays(promoter)$counts)
## ----------------------------------------
## Counting with findOverlaps()
## ----------------------------------------
## Summarize all variants by transcript
allvariants <- summarizeVariants(txlst, vcf, findOverlaps)
colSums(assays(allvariants)$counts)
```
VariantAnnotation-defunct

*Defunct Functions in Package* VariantAnnotation

## <span id="page-44-1"></span>Description

The functions or variables listed here are no longer part of VariantAnnotation.

## Details

## Removed

- refLocsToLocalLocs has been replaced by mapToTranscripts and pmapToTranscripts.
- readVcfLongForm has been replaced by expand.
- <span id="page-45-0"></span>• dbSNPFilter and regionFilter have been replaced by filterVcf.
- regionFilter has been replaced by filterVcf.
- MatrixToSnpMatrix has been replaced by genotypeToSnpMatrix.
- getTranscriptSeqs has been replaced by extractTranscriptSeqs in the GenomicFeatures package.
- VRangesScanVcfParam has been replaced by ScanVcfParam.
- restrictToSVN has been replaced by isSNV.

## usage

## Removed

- refLocsToLocalLocs()
- readVcfLongForm()
- dbSNPFilter()
- regionFilter()
- MatrixToSnpMatrix()
- getTranscriptSeqs()
- VRangesScanVcfParam()
- restrictToSNV()

# Author(s)

Valerie Obenchain

## See Also

- [expand](#page-0-0)
- [filterVcf](#page-1-1)
- [genotypeToSnpMatrix](#page-3-1)
- [mapToTranscripts](#page-0-0)
- [extractTranscriptSeqs](#page-0-0)
- [isSNV](#page-9-1)
- [ScanVcfParam](#page-35-1)

VariantType-class *VariantType subclasses*

# Description

VariantType subclasses specify the type of variant to be located with locateVariants.

## VariantType-class 47

# Usage

```
CodingVariants()
IntronVariants()
FiveUTRVariants()
ThreeUTRVariants()
SpliceSiteVariants()
IntergenicVariants(upstream = 1e+06L, downstream = 1e+06L,
                   idType=c("gene", "tx"))
PromoterVariants(upstream = 2000L, downstream = 200L)
AllVariants(promoter = PromoterVariants(),
            intergenic = IntergenicVariants())
```
## Arguments

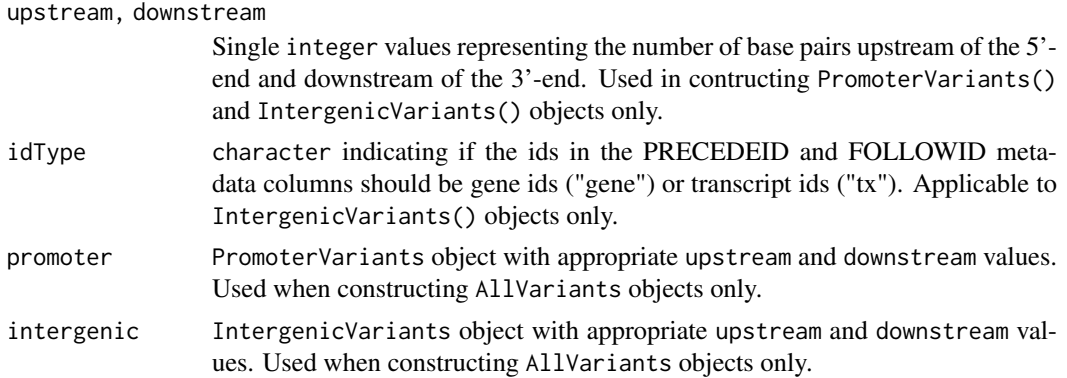

# Details

VariantType is a virtual class inherited by the CodingVariants, IntronVariants, FiveUTRVariants, ThreeUTRVariants, SpliceSiteVariants, IntergenicVariants and AllVariants subclasses.

The subclasses are used as the region argument to locateVariants. They designate the type of variant (*i.e.*, region of the annotation to match) when calling locateVariants.

The majority of subclasses have no slots and require no arguments for an instance to be created. PromoterVariants and IntergenicVariants and accept upstream and downstream arguments that define the number of base pairs upstream from the 5'-end and downstream from the 3'-end of the transcript region. See the ?locateVariants man page for details. IntergenicVariants also accepts a idType that controls what IDs are returned in the PRECEDEID and FOLLOWID metadata columns.

AllVariants accepts promoter and intergenic arguments which are PromoterVariants() and IntergenicVariants() objects with the appropriate upstream and downstream values.

## Accessors

In the following code, x is a PromoterVariants or a AllVariants object.

- upstream(x), upstream(x)  $\le$ -value: Gets or sets the number of base pairs defining a range upstream of the 5' end (excludes 5' start value).
- downstream(x), downstream(x) <-value: Gets or sets the number of base pairs defining a range downstream of the 3' end (excludes 3' end value).

idType(x), idType(x) <-value: Gets or sets the character() which controls the id returned in the PRECEDEID and FOLLOWID output columns. Possible values are "gene" and "tx".

promoters(x), promoters(x) <-value: Gets or sets the PromoterVariants in the AllVariants object.

intergenic(x), intergenic(x) <-value: Gets or sets the IntergenicVariants in the AllVariants object.

# Author(s)

Valerie Obenchain

## See Also

• The promoters function on the [intra-range-methods](#page-0-0) man page in the GenomicRanges package.

## Examples

```
CodingVariants()
SpliceSiteVariants()
PromoterVariants(upstream=1000, downstream=10000)
## Default values for PromoterVariants and IntergenicVariants
AllVariants()
## Modify 'upstream' and 'downstream' for IntergenicVariants
AllVariants(intergenic=IntergenicVariants(500, 100))
## Reset PromoterVariants on existing AllVariants object
av <- AllVariants()
av
promoter(av) <- PromoterVariants(100, 50)
av
```
<span id="page-47-1"></span>VCF-class *VCF class objects*

## <span id="page-47-2"></span>Description

The VCF class is a virtual class extended from RangedSummarizedExperiment. The subclasses, CompressedVCF and ExtendedVCF, are containers for holding data from Variant Call Format files.

## Details

The VCF class is a virtual class with two concrete subclasses, CollapsedVCF and ExtendedVCF.

Slots unique to VCF and subclasses,

- fixed: A [DataFrame](#page-0-0) containing the REF, ALT, QUAL and FILTER fields from a VCF file.
- info: A [DataFrame](#page-0-0) containing the INFO fields from a VCF file.

Slots inherited from RangedSummarizedExperiment,

- metadata: A list containing the file header or other information about the overall experiment.
- rowRanges: A [GRanges-](#page-0-0)class instance defining the variant ranges and associated metadata columns of REF, ALT, QUAL and FILTER. While the REF, ALT, QUAL and FILTER fields can be displayed as metadata columns they cannot be modified with rowRanges<-. To modify these fields use fixed<-.

<span id="page-47-0"></span>

- <span id="page-48-0"></span>• colData: A [DataFrame-](#page-0-0)class instance describing the samples and associated metadata.
- geno: The assays slot from RangedSummarizedExperiment has been renamed as geno for the VCF class. This slot contains the genotype information immediately following the FOR-MAT field in a VCF file. Each element of the list or SimpleList is a matrix or array.

It is expected that users will not create instances of the VCF class but instead one of the concrete subclasses, CollapsedVCF or ExpandVCF. CollapsedVCF contains the ALT data as a DNAStringSetList allowing for multiple alleles per variant. The ExpandedVCF ALT data is a DNAStringSet where the ALT column has been expanded to create a flat form of the data with one row per variantallele combination. In the case of strucutral variants, ALT will be a CompressedCharacterList or character in the collapsed or expanded forms.

#### **Constructors**

readVcf(file,genome,param,...,row.names=TRUE)

VCF(rowRanges = GRanges(),colData = DataFrame(),exptData = list(header = VCFHeader()),fixed = DataFrame(),info = DataFrame(),geno = SimpleList(),...,collapsed=TRUE,verbose = FALSE) Creates CollapsedVCF when collapsed = TRUE and an ExpandedVCF when collapsed = FALSE.

This is a low-level constructor used internally. Most instances of the VCF class are created with readVCF.

#### **Accessors**

In the following code snippets x is a CollapsedVCF or ExpandedVCF object.

rowRanges(x,...,fixed = TRUE), rowRanges(x) <-value: Gets or sets the rowRanges. The CHROM, POS, ID, POS and REF fields are used to create a GRanges object. The start of the ranges are defined by POS and the width is equal to the width of the reference allele REF. The IDs become the rownames. If they are missing (i.e., '.') a string of CHROM:POS\_REF/ALT is used instead. The genome argument is stored in the seqinfo of the GRanges and can be accessed with genome(<VCF>).

When fixed = TRUE, REF, ALT, QUAL and FILTER metadata columns are displayed as metadata columns. To modify the fixed fields, use the fixed <- setter.

One metadata column, paramRangeID, is included with the rowRanges. This ID is meaningful when multiple ranges are specified in the ScanVcfParam and distinguishes which records match each range.

The metadata columns of a VCF object are accessed with the following:

- ref(x), ref(x)  $\le$ -value: Gets or sets the reference allele (REF). value must be a DNAStringSet.
- alt(x), alt(x) <-value: Gets or sets the alternate allele data (ALT). When x is a CollapsedVCF, value must be a DNAStringSetList or CompressedCharacterList. For ExpandedVCF, value must be a DNAStringSet or character.
- qual(x), qual(x) <-value: Returns or sets the quality scores (QUAL). value must be an numeric(1L).
- $filt(x), filt(x) < -value$ : Returns or sets the filter data. value must be a character(1L). Names must be one of 'REF', 'ALT', 'QUAL' or 'FILTER'.

mcols(x), mcols(x) <-value: These methods behave the same as  $mcols(rowRange(x))$  and mcols(rowRanges(x)) <-value. This method does not manage the fixed fields, 'REF', 'ALT', 'QUAL' or 'FILTER'. To modify those columns use fixed<-.

- <span id="page-49-0"></span> $fixed(x)$ ,  $fixed(x)$  <-value: Gets or sets a DataFrame of REF, ALT, QUAL and FILTER only. Note these fields are displayed as metadata columns with the rowRanges() data (set to fixed  $=$ FALSE to suppress).
- $info(x,...,row.names = TRUE)$ ,  $info(x) < value$ : Gets or sets a DataFrame of INFO variables. Row names are added if unique and row.names=TRUE.
- $geno(x, with Dimnames=TRUE), geno(x) < -value: oets a SimpleList of genotype data. Value is$ a SimpleList. To replace a single variable in the SimpleList use geno(x)\$variable <-value; in this case value must be a matrix or array. By default row names are returned; to override specify geno(vcf,withDimnames=FALSE).
- $metadata(x)$ : Gets a list of experiment-related data. By default this list includes the 'header' information from the VCF file. See the use of header() for details in extracting header information.
- $\text{colData}(x)$ ,  $\text{colData}(x)$  <-value: Gets or sets a DataFrame of sample-specific information. Each row represents a sample in the VCF file. value must be a DataFrame with rownames representing the samples in the VCF file.
- $genome(x)$ : Extract the genome information from the GRanges object returned by the rowRanges accessor.
- seqlevels(x): Extract the seqlevels from the GRanges object returned by the rowRanges accessor.
- $strand(x)$ : Extract the strand from the GRanges object returned by the rowRanges accessor.
- header(x), header(x) $\lt$ -value: Get or set the VCF header information. Replacement value must be a VCFHeader object. To modify individual elements use info $\lt$ -, geno $\lt$ - or meta $\lt$ - on a 'VCFHeader' object. See ?VCFHeader man page for details.
	- info(header(x))
	- geno(header(x))
	- meta(header(x))
	- samples(header(x))
- vcfFields(x) Returns a [CharacterList](#page-0-0) of all available VCF fields, with names of fixed, info, geno and samples indicating the four categories. Each element is a character() vector of available VCF field names within each category.

## Subsetting and combining

In the following code x is a VCF object, and . . . is a list of VCF objects.

- x[i,j], x[i,j] <-value: Gets or sets rows and columns. i and j can be integer or logical vectors. value is a replacement VCF object.
- subset(x, subset, select,...): Restricts x by evaluating the subset argument in the scope of rowData(x) and  $info(x)$ , and select in the context of colData(x). The subset argument restricts by rows, while the select argument restricts by column. The ... are passed to the underlying subset() calls.
- $cbind(...),$  rbind(...): cbind combines objects with identical ranges (rowRanges) but different samples (columns in assays). The colnames in colData must match or an error is thrown. Columns with duplicate names in fixed, info and mcols(rowRanges(VCF)) must contain the same data.

rbind combines objects with different ranges (rowRanges) and the same subjects (columns in assays). Columns with duplicate names in colData must contain the same data. The 'Samples' columns in colData (created by readVcf) are renamed with a numeric extension ordered as they were input to rbind e.g., "Samples.1, Samples.2, ..." etc.

metadata from all objects are combined into a list with no name checking.

#### <span id="page-50-0"></span>VCF-class 51

## expand

In the following code snippets x is a CollapsedVCF object.

 $e$ xpand $(x, \ldots, r$ ow.names = FALSE): Expand (unlist) the ALT column of a CollapsedVCF object to one row per ALT value. Variables with Number='A' have one value per alternate allele and are expanded accordingly. The 'AD' genotype field (and any variables with 'Number' set to 'R') is expanded into REF/ALT pairs. For all other fields, the rows are replicated to match the elementNROWS of ALT.

The output is an ExpandedVCF with ALT as a DNAStringSet or character (structural variants). By default rownames are NULL. When row.names=TRUE the expanded output has duplicated rownames corresponding to the original x.

#### genotypeCodesToNucleotides(vcf, ...)

This function converts the 'GT' genotype codes in a VCF object to nucleotides. See also ?readGT to read in only 'GT' data as codes or nucleotides.

#### SnpMatrixToVCF(from, seqSource)

This function converts the output from the [read.plink](#page-0-0) function to a VCF class. from must be a list of length 3 with named elements "map", "fam" and "genotypes". seqSource can be a [BSgenome](#page-0-0) or an [FaFile](#page-0-0) used for reference sequence extraction.

# Variant Type

Functions to identify variant type include [isSNV,](#page-9-1) [isInsertion,](#page-9-2) [isDeletion,](#page-9-2) [isIndel,](#page-9-2) [isSubstitution](#page-9-2) and [isTransition.](#page-9-2) See the ?isSNV man page for details.

## Arguments

- geno A list or SimpleList of matrix elements, or a matrix containing the genotype information from a VCF file. If present, these data immediately follow the FORMAT field in the VCF. Each element of the list must have the same dimensions, and dimension names (if present) must be consistent across elements and with the row names of rowRanges, colData.
- info A DataFrame of data from the INFO field of a VCF file. The number of rows must match that in the rowRanges object.
- fixed A DataFrame of REF, ALT, QUAL and FILTER fields from a VCF file. The number of rows must match that of the rowRanges object.
- rowRanges A GRanges instance describing the ranges of interest. Row names, if present, become the row names of the VCF. The length of the GRanges must equal the number of rows of the matrices in geno.
- colData A DataFrame describing the samples. Row names, if present, become the column names of the VCF.
- metadata A list describing the header of the VCF file or additional information for the overall experiment.
- ... For cbind and rbind a list of VCF objects. For all other methods . . . are additional arguments passed to methods.
- collapsed A logical(1) indicating whether a CollapsedVCF or ExpandedVCF should be created. The ALT in a CollapsedVCF is a DNAStringSetList while in a ExpandedVCF it is a DNAStringSet.
- verbose A logical(1) indicating whether messages about data coercion during construction should be printed.

#### <span id="page-51-0"></span>Author(s)

Valerie Obenchain

#### See Also

[GRanges,](#page-0-0) [DataFrame,](#page-0-0) [SimpleList,](#page-0-0) [RangedSummarizedExperiment,](#page-0-0) [readVcf](#page-27-1), [writeVcf](#page-61-1) [isSNV](#page-9-1)

## Examples

```
## readVcf() parses data into a VCF object:
fl <- system.file("extdata", "structural.vcf", package="VariantAnnotation")
vcf <- readVcf(fl, genome="hg19")
## ----------------------------------------------------------------
## Accessors
## ----------------------------------------------------------------
## Variant locations are stored in the GRanges object returned by
## the rowRanges() accessor.
rowRanges(vcf)
## Suppress fixed fields:
rowRanges(vcf, fixed=FALSE)
## Individual fields can be extracted with ref(), alt(), qual(), filt() etc.
qual(vcf)
ref(vcf)
head(info(vcf))
## All available VCF field names can be contracted with vcfFields().
vcfFields(vcf)
## Extract genotype fields with geno(). Access specific fields with
## '$' or '[['.
geno(vcf)
identical(geno(vcf)$GQ, geno(vcf)[[2]])
## ----------------------------------------------------------------
## Renaming seqlevels and subsetting
## ----------------------------------------------------------------
## Overlap and matching operations require that the objects
## being compared have the same seqlevels (chromosome names).
## It is often the case that the seqlevesls in on of the objects
## needs to be modified to match the other. In this VCF, the
## seqlevels are numbers instead of preceded by "chr" or "ch".
seqlevels(vcf)
## Rename the seqlevels to start with 'chr'.
vcf2 <- renameSeqlevels(vcf, paste0("chr", seqlevels(vcf)))
seqlevels(vcf2)
## The VCF can also be subset by seglevel using 'keepSeglevels'
## or 'dropSeqlevels'. See ?keepSeqlevels for details.
vcf3 <- keepSeqlevels(vcf2, "chr2", pruning.mode="coarse")
```
#### VCF-class 53

```
seqlevels(vcf3)
## ----------------------------------------------------------------
## Header information
## ----------------------------------------------------------------
## Header data can be modified in the 'meta', 'info' and 'geno'
## slots of the VCFHeader object. See ?VCFHeader for details.
## Current 'info' fields.
rownames(info(header(vcf)))
## Add a new field to the header.
newInfo <- DataFrame(Number=1, Type="Integer",
                    Description="Number of Samples With Data",
                     row.names="NS")
info(header(vcf)) <- rbind(info(header(vcf)), newInfo)
rownames(info(header(vcf)))
## ----------------------------------------------------------------
## Collapsed and Expanded VCF
## ----------------------------------------------------------------
## readVCF() produces a CollapsedVCF object.
fl <- system.file("extdata", "ex2.vcf",
                 package="VariantAnnotation")
vcf <- readVcf(fl, genome="hg19")
vcf
## The ALT column is a DNAStringSetList to allow for more
## than one alternate allele per variant.
alt(vcf)
## For structural variants ALT is a CharacterList.
fl <- system.file("extdata", "structural.vcf",
                 package="VariantAnnotation")
vcf <- readVcf(fl, genome="hg19")
alt(vcf)
## ExpandedVCF is the 'flattened' counterpart of CollapsedVCF.
## The ALT and all variables with Number='A' in the header are
## expanded to one row per alternate allele.
vcfLong <- expand(vcf)
alt(vcfLong)
## Also see the ?VRanges class for an alternative form of
## 'flattened' VCF data.
## ----------------------------------------------------------------
## isSNV()
## ----------------------------------------------------------------
## isSNV() returns a subset VCF containing SNVs only.
vcf <- VCF(rowRanges = GRanges("chr1", IRanges(1:4*3, width=c(1, 2, 1, 1))))
alt(vcf) <- DNAStringSetList("A", c("TT"), c("G", "A"), c("TT", "C"))
ref(vcf) <- DNAStringSet(c("G", c("AA"), "T", "G"))
fixed(vcf)[c("REF", "ALT")]
```

```
## SNVs are present in rows 1 (single ALT value), 3 (both ALT values)
## and 4 (1 of the 2 ALT values).
vcf[isSNV(vcf, singleAltOnly=TRUE)]
vcf[isSNV(vcf, singleAltOnly=FALSE)] ## all 3 SNVs
```
<span id="page-53-1"></span>VcfFile *Manipulate Variant Call Format (Vcf) files.*

#### Description

Use VcfFile() to create a reference to a Vcf file (and its index). Once opened, the reference remains open across calls to methods, avoiding costly index re-loading.

VcfFileList() provides a convenient way of managing a list of VcfFile instances.

#### usage

## Constructors

```
VcfFile(file, index = paste(file, "tbi", sep="."), ..., yieldSize=NA_integer_)
VcfFileList(..., yieldSize=NA_integer_)
```
## Accessors

index(object)

path(object, ...)

isOpen(con, rw="")

yieldSize(object, ...)

yieldSize(object, ...) <- value

```
show(object)
```
## Opening / closing

open(con, ...)

close(con, ...)

## method

vcfFields(object)

#### arguments

- conAn instance of VcfFile.
- fileA character(1) vector to the Vcf file path; can be remote (http://, ftp://).
- indexA character(1) vector of the Vcf file index (.tbi file).
- yieldSizeNumber of records to yield each time the file is read from using scanVcf or readVcf.
- ...Additional arguments. For VcfFileList, this can either be a single character vector of paths to Vcf files, or several instances of VcfFile objects.
- rwcharacter() indicating mode of file.

<span id="page-53-0"></span>

#### <span id="page-54-0"></span>VcfFile 55

## Objects from the Class

Objects are created by calls of the form VcfFile().

## Fields

VcfFile and VcfFileList classes inherit fields from the [TabixFile](#page-0-0) and [TabixFileList](#page-0-0) classes.

## Functions and methods

VcfFile and VcfFileList classes inherit methods from the [TabixFile](#page-0-0) and [TabixFileList](#page-0-0) classes.

## Opening / closing:

- open Opens the (local or remote) path and index. Returns a VcfFile instance. yieldSize determines the number of records parsed during each call to scanVcf or readVcf; NA indicates that all records are to be parsed.
- close Closes the VcfFile con; returning (invisibly) the updated VcfFile. The instance may be re-opened with open.VcfFile.

## Accessors:

path Returns a character(1) vector of the Vcf path name.

index Returns a character(1) vector of Vcf index (tabix file) name.

yieldSize, yieldSize<- Return or set an integer(1) vector indicating yield size.

## Methods:

vcfFields Returns a [CharacterList](#page-0-0) of all available VCF fields, with names of fixed, info, geno and samples indicating the four categories. Each element is a character() vector of available VCF field names within each category. It works for both local and remote vcf file.

## Author(s)

Valerie Obenchain

#### Examples

```
fl <- system.file("extdata", "chr7-sub.vcf.gz", package="VariantAnnotation",
                  mustWork=TRUE)
vcffile <- VcfFile(fl)
vcffile
vcfFields(fl)
vcfFields(vcffile)
param <- GRanges("7", IRanges(c(55000000, 55900000), width=10000))
vcf <- readVcf(vcffile, "hg19", param=param)
dim(vcf)
## `vcfFields` also works for remote vcf filepath.
## Not run:
chr22url <- "ftp://ftp.1000genomes.ebi.ac.uk/vol1/ftp/release/20130502/ALL.chr22.phase3_shapeit2_mvncall_in
vcfFields(chr22url)
```
## End(Not run)

<span id="page-55-0"></span>VCFHeader-class *VCFHeader instances*

#### Description

The VCFHeader class holds Variant Call Format (VCF) file header information and is produced from a call to scanVcfHeader.

## **Details**

The VCFHeader class holds header information from a VCF file.

Slots :

reference character() vector

sample character() vector

header [DataFrameList-](#page-0-0)class

## **Constructor**

 $VCFHeader(reference = character(), samples = character(),header, header = DataFrameList(),...)$ 

#### **Accessors**

In the following code snippets x is a VCFHeader object.

samples(x): Returns a character() vector of names of samples.

- header $(x)$ : Returns all information in the header slot which includes meta, info and geno if present.
- $meta(x)$ , meta(x) <-value: The getter returns a DataFrameList. Each DataFrame represents a unique "key" name in the header file. Multiple header lines with the same "key" are parsed into the same DataFrame with the "ID" field as the row names. Simple header lines have no "ID" field in which case the "key" is used as the row name.

NOTE: In VariantAnnotation  $\leq 1.27.25$ , the meta() extractor returned a DataFrame called "META" which held all simple key-value header lines. The VCF 4.3 specs allowed headers lines with key name "META" which caused a name clash with the pre-existing "META" DataFrame.

In VariantAnnotation >=1.27.26 the "META" DataFrame was split and each row became its own separate DataFrame. Calling meta() on a VCFHeader object now returns a list of DataFrames, one for each unique key name in the header.

- fixed(x),fixed(x)<-value: Returns a DataFrameList of information pertaining to any of 'REF', 'ALT', 'FILTER' and 'QUAL'. Replacement value must be a DataFrameList with one or more of the following names, 'QUAL', 'FILTER', 'REF' and 'ALT'.
- $info(x)$ ,  $info(x)$  <-value: Gets or sets a DataFrame of 'INFO' information. Replacement value must be a DataFrame with 3 columns named 'Number', 'Type' and 'Description'.
- geno(x), geno(x)<-value: Returns a DataFrame of 'FORMAT' information. Replacement value must be a DataFrame with 3 columns named 'Number', 'Type' and 'Description'.
- reference(x): Returns a character() vector with names of reference sequences. Not relevant for scanVcfHeader.

#### <span id="page-56-0"></span>VRanges-class 57

vcfFields(x): Returns a [CharacterList](#page-0-0) of all available VCF fields, with names of fixed, info, geno and samples indicating the four categories. Each element is a character() vector of available VCF field names within each category.

#### Arguments

reference A character() vector of sequences.

sample A character() vector of sample names.

header A DataFrameList of parsed header lines (preceeded by "##") present in the VCF file.

... Additional arguments passed to methods.

#### Author(s)

Valerie Obenchain

#### See Also

[scanVcfHeader](#page-33-2), [DataFrameList](#page-0-0)

## Examples

```
fl <- system.file("extdata", "structural.vcf", package="VariantAnnotation")
hdr <- scanVcfHeader(fl)
fixed(hdr)
info(hdr)
geno(hdr)
vcfFields(hdr)
```
<span id="page-56-1"></span>VRanges-class *VRanges objects*

## **Description**

The VRanges class is a container for variant calls, including SNVs and indels. It extends [GRanges](#page-0-0) to provide special semantics on top of a simple vector of genomic locations. While it is not as expressive as the [VCF](#page-47-1) object, it is a simpler alternative that may be convenient for variant calling/filtering and similar exercises.

#### Details

VRanges extends GRanges to store the following components. Except where noted, the components are considered columns in the dataset, i.e., their lengths match the number of variants. Many columns can be stored as either an atomic vector or an Rle.

- ref (character), the reference allele. The range (start/end/width) should always correspond to this sequence.
- alt (character/Rle), the alternative allele (NA allowed). By convention there is only a single alt allele per element (row) of the VRanges. Many methods, like match, make this assumption.

refCount (integer/Rle), read count for the reference allele (NA allowed)

altCount (integer/Rle), read count for the alternative allele (NA allowed)

- <span id="page-57-0"></span>totalCount (integer/Rle), total read count at the position, must be at least refCount+altCount (NA allowed)
- sampleNames (factor/Rle), name of the sample results from multiple samplse can be combined into the same object (NA allowed)
- softFilterMatrix (matrix/FilterMatrix), variant by filter matrix, TRUE where variant passed the filter; use a [FilterMatrix](#page-0-0) to store the actual FilterRules object that was applied
- hardFilters (FilterRules) record of hard filters applied, i.e., only the variants that passed the filters are present in this object; this is the only component that is not a column, i.e., its length does not match the number of variants

Except in the special circumstances described here, a VRanges may be treated like a GRanges. The range should span the sequence in ref. Indels are typically represented by the VCF convention, i.e., the start position is one upstream of the event. The strand is always constrained to be positive  $(+).$ 

Indels, by convention, should be encoded VCF-style, with the upstream reference base prepended to the indel sequence. The ref/alt for a deletion of GCGT before A might be AGCGT/A and for an insertion might be A/AGCGT. Since the range always matches the ref sequence, this means a deletion will be the width of the deletion  $+ 1$ , and an insertion is always of width 1.

VRanges and the VCF class: The VRanges and VCF classes encode different types of information and are semantically incompatible. While methods exist for converting a VCF object to a VRanges and vice versa, information is lost in the transformation. There is no way to collapse multiple rows of a VRanges at the same genomic position and accurately represent missing data. For this reason, it is not reasonable to assume that an object resulting from multiple conversions (VRanges -> VCF -> VRanges) will be equivalent to the original.

#### **Constructors**

- VRanges(seqnames = Rle(),ranges = IRanges(),ref = character(),alt = NA\_character\_,totalDepth
	- $=$  NA\_integer\_,refDepth = NA\_integer\_,altDepth = NA\_integer\_,...,sampleNames = NA\_character\_,soft  $=$  FilterMatrix(matrix(nrow = length(gr), ncol =  $\emptyset$ L), FilterRules()), hardFilters =
	- FilterRules()): Creates a VRanges object.

seqnames Rle object, character vector, or factor containing the sequence names.

ranges IRanges object containing the ranges.

- ref character vector, containing the reference allele.
- alt character vector/Rle, containing the alternative allele (NA allowed).
- totalDepth integer vector/Rle, containing the total read depth (NA allowed).
- refDepth integer vector/Rle, containing the reference read depth (NA allowed).
- altDepth integer vector/Rle, containing the reference read depth (NA allowed).
- ... Arguments passed to the GRanges constructor.
- sampleNames character/factor vector/Rle, containing the sample names (NA allowed).
- soft[FilterMatrix](#page-0-0) a matrix (typically a FilterMatrix) of dimension variant by filter, with logical values indicating whether a variant passed the filter.

hardFilters a [FilterRules](#page-0-0), containing the filters that have already been applied to subset the object to its current state.

makeVRangesFromGRanges(gr,ref.field="ref",alt.field="alt",totalDepth.field="totalDepth",refDept Creates a VRanges object from a GRanges.

## gr A [GenomicRanges](#page-0-0) object.

ref.field The character(1) name of the GRanges metadata column to be used as the VRanges ref field.

## VRanges-class 59

- alt.field The character(1) name of the GRanges metadata column to be used as the VRanges alt field.
- totalDepth.field The character(1) name of the GRanges metadata column to be used as the VRanges totalDepth field.
- refDepth.field The character(1) name of the GRanges metadata column to be used as the VRanges refDepth field.
- altDepth.field The character(1) name of the GRanges metadata column to be used as the VRanges altDepth field.
- sampleNames.field The character(1) name of the GRanges metadata column to be used as the VRanges sampleNames field.
- keep.extra.columns TRUE (the default) or FALSE. If TRUE, then the columns in gr that are not used to form the VRanges are retained as metadata columns. Otherwise, they will be ignored.

## Coercion

These functions/methods coerce objects to and from VRanges:

 $a$ sVCF(x,info = character(),filter = character(),meta = character()): Creates a VCF object from a VRanges object. The following gives the mapping from VRanges components to VCF:

 $seqnames(x)$  CHROM column

start(x) POS column

names(x) ID column

ref(x) REF column

 $alt(x)$  ALT column

totalDepth $(x)$  DP in FORMAT column

 $altDepth(x)$ ,  $refDepth(x)$  AD in FORMAT column

 $sampleNames(x)$  Names the sample columns

- softFilterMatrix(x) FT in FORMAT column, except filters named in filter argument, which are considered per-position and placed in the FILTER column
- hardFilters(x) Not yet exported
- mcols(x) Become fields in the FORMAT column; unless they are named in the info argument, in which case they are considered per-position and placed in the INFO column
- metadata(x) If named in the meta argument, output in the VCF header; a component is required to be coercible to a character vector of length one.

Note that identical(x,as(as(x,"VCF"),"VRanges")) generally return FALSE. During coercion to VCF, the "geno" components are reshaped into matrix form, with NAs filling the empty cells. The reverse coercion will not drop the NA values, so rows are added to the new VRanges. All logical values will become integers in VCF, and there is no automatic way of regenerating the logical column with the reverse coercion. There are many other cases of irreversibility.

- as(from,"VCF"): Like calling asVCF(from).
- as(from,"VRanges"): When from is a VCF this coercion is essentially the inverse of asVCF. Information missing in the VCF is imputed as NA.

When from is a GRanges, metadata columns of ref, alt, refDepth, altDepth, totalDepth and sampleNames are transfered to the VRanges object. Additional metadata columns in the GRanges can be retained or dropped with keep.extra.columns. See also makeVRangesFromGRanges.

## Accessors

In addition to all of the GRanges accessors, VRanges provides the following, where x is a VRanges object.

 $alt(x)$ ,  $alt(x)$  <-value: Get or set the alt allele (character).

 $ref(x)$ ,  $ref(x)$  <-value: Get or set the ref allele (character).

 $altDepth(x)$ ,  $altDepth(x)$  <-value: Get or set the alt allele read depth (integer).

 $refDepth(x)$ ,  $refDepth(x)$  <-value: Get or set the ref allele read depth (integer).

 $totalDepth(x)$ ,  $totalDepth(x)$  <-value: Get or set the total read depth (integer).

altFraction(x): Returns altDepth(x)/totalDepth(x) (numeric).

- sampleNames(x), sampleNames(x) <-value: Get or set the sample names (character/factor).
- softFilterMatrix(x),softFilterMatrix(x) <- value: Gets or sets the soft filter matrix (any matrix, but ideally a FilterMatrix).
- resetFilter(x): Removes all columns from softFilterMatrix.
- called(x): Returns whether all filter results in softFilterMatrix(x) are TRUE for each variant.
- hardFilters(x), hardFilters(x) <-value: Gets or sets the hard filters (those applied to yield the current subset).

## Utilities and Conveniences

- match(x): Like GRanges match, except matches on the combination of chromosome, start, width, and alt.
- tabulate(bin): Finds unique(bin) and counts how many times each unique element occurs in bin. The result is stored in mcols(bin)\$sample.count.
- softFilter(x,filters,...): applies the FilterRules in filters to x, storing the results in softFilterMatrix.

# Input/Output to/from VCF

writeVcf(obj,filename,...): coerces to a VCF object and writes it to a file; see [writeVcf](#page-61-1).

readVcfAsVRanges(x,genome,param = ScanVcfParam(),...): Reads a VCF x directly into a VRanges; see [readVcf](#page-27-1) for details on the arguments. readVcfAsVRanges is an alternative syntax to

as(readVcf(), "VRanges")

NOTE: By default all INFO and FORMAT fields are read in with ScanVcfParam(). The minimal information needed to create the VRanges can be specified as follows:

ScanVcfParam(fixed = "ALT", info = NA, geno = "AD"))

## Variant Type

Functions to identify variant type include [isSNV,](#page-9-1) [isInsertion,](#page-9-2) [isDeletion,](#page-9-2) [isIndel,](#page-9-2) [isSubstitution](#page-9-2) and [isTransition.](#page-9-2) See the ?isSNV man page for details.

## Author(s)

Michael Lawrence. makeVRangesFromGRanges was contributed by Thomas Sandmann.

<span id="page-59-0"></span>

#### <span id="page-60-0"></span>VRangesList-class 61

## See Also

[VRangesList,](#page-60-1) a list of VRanges; bam\_tally in the gmapR package, which generates a VRanges.

#### Examples

```
## construction
vr \leq VRanges(seqnames = c("chr1", "chr2").ranges = IRanges(c(1, 10), c(5, 20)),ref = c("T", "A"), alt = c("C", "T"),
              refDepth = c(5, 10), altDepth = c(7, 6),
              totalDepth = c(12, 17), sampleNames = letters[1:2],
              hardFilters =FilterRules(list(coverage = function(x) totalDepth > 10)),
              softFilterMatrix =
                FilterMatrix(matrix = cbind(depth = c(TRUE, FALSE)),
                             FilterRules(depth = function(x) altDepth(x) > 6)),
              tumorSpecific = c(FALSE, TRUE))
## simple accessors
ref(vr)
alt(vr)
altDepth(vr)
vr$tumorSpecific
called(vr)
## coerce to VCF and write
vcf <- as(vr, "VCF")
## writeVcf(vcf, "example.vcf")
## or just
## writeVcf(vr, "example.vcf")
## other utilities
match(vr, vr[2:1])
```
VRangesList-class *VRangesList objects*

#### <span id="page-60-1"></span>Description

VRangesList is a virtual class representing a list of [VRanges](#page-56-1) objects and should behave much like any other derivative of List. It has both a simple and compressed implementation. VRangesList provides conveniences for manipulating sets of VRanges objects.

# **Constructor**

VRangesList(...): Creates a VRangesList object from VRanges objects in ....

#### Accessors

- alt(x): Returns a CharacterList or RleList, effectively by calling  $alt(x[[i]])$  on each element of x.
- ref(x): Returns a CharacterList, effectively by calling ref(x[[i]]) on each element of x.

# <span id="page-61-0"></span>**Utilities**

stackSamples(x): Concentrates the elements in x, using names(x) to appropriately fill sampleNames in the result.

# Author(s)

Michael Lawrence

# Examples

```
## construction
example(VRanges)
vrl <- VRangesList(sampleA = vr, sampleB = vr)
stackSamples(vrl)
```
<span id="page-61-1"></span>writeVcf *Write VCF files*

## Description

Write Variant Call Format (VCF) files to disk

#### Usage

```
## S4 method for signature 'VCF,character'
writeVcf(obj, filename, index = FALSE, ...)
## S4 method for signature 'VCF, connection'
writeVcf(obj, filename, index = FALSE, ...)
```
## Arguments

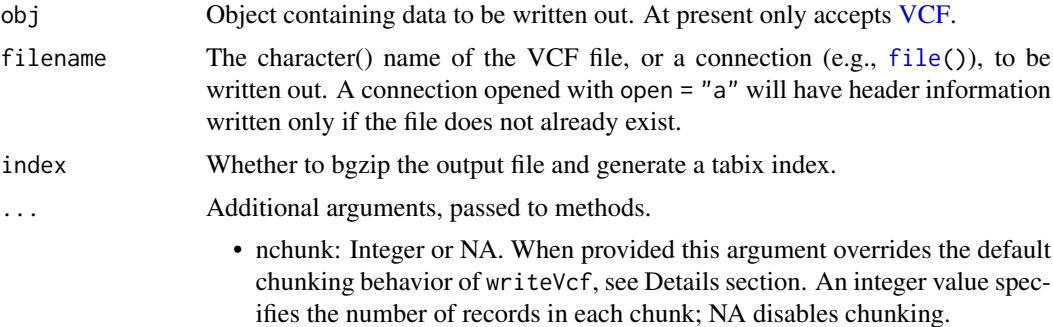

## Details

A VCF file can be written out from data in a VCF object. More general methods to write out from other objects may be added in the future.

writeVcf writes out the header fields in a VCF object 'as-is' with the exception of these key-value pairs:

• fileformat: When missing, a line is added at the top of the file with the current supported version. VariantAnnotation >=1.27.6 supports VCFv4.3.

#### <span id="page-62-0"></span>write  $Vcf$  63

- fileDate: When missing, a line is added with today's date. If the key-value pair exists, the date is overwritten with today's date.
- contig: When missing, VariantAnnotation attempts to use the Seqinfo of the VCF object to determine the contig information.

Large VCF files (i.e., > 1e5 records) are written out in chunks; VCF files with < 1e5 records are not chunked. The optimal number of records per chunk depends on both the number of records and complexity of the data. Currently writeVcf determines records per chunk based on the total number of records only. To override this behavior or experiment with other values use nchunk as an integer or NA. An integer value represents the number of records per chunk regardless of the size of the VCF; NA disables all chunking.

- writeVcf(vcf, tempfile()) ## default chunking
- writeVcf(vcf, tempfile(), nchunk = 1e6) ## chunk by 1e6
- write Vcf(vcf, tempfile(), nchunk = NA)  $\#$ # no chunking

# Value

VCF file

#### Note

NOTE: VariantAnnotation >= 1.27.6 supports VCFv4.3. See the NOTE on the ?VCFHeader man page under the meta() extractor for a description of how header parsing has changed to accommodate the new header lines with key name of 'META'.

## Author(s)

Valerie Obenchain and Michael Lawrence

## References

<http://vcftools.sourceforge.net/specs.html> outlines the VCF specification.

<http://samtools.sourceforge.net/mpileup.shtml> contains information on the portion of the specification implemented by bcftools.

<http://samtools.sourceforge.net/> provides information on samtools.

## See Also

[readVcf](#page-27-1)

## Examples

```
fl <- system.file("extdata", "ex2.vcf", package="VariantAnnotation")
```

```
out1.vcf <- tempfile()
out2.vcf <- tempfile()
in1 < - readVcf(fl, "hg19")
writeVcf(in1, out1.vcf)
in2 <- readVcf(out1.vcf, "hg19")
writeVcf(in2, out2.vcf)
in3 <- readVcf(out2.vcf, "hg19")
stopifnot(all(in2 == in3))
```
64 writeVcf

```
## write incrementally
out3.vcf <- tempfile()
con <- file(out3.vcf, open="a")
writeVcf(in1[1:2,], con)
writeVcf(in1[-(1:2),], con)close(con)
readVcf(out3.vcf, "hg19")
```
# <span id="page-64-0"></span>Index

∗Topic classes PolyPhenDb-class, [18](#page-17-0) PolyPhenDbColumns, [20](#page-19-0) PROVEANDb-class, [26](#page-25-0) ScanVcfParam-class, [36](#page-35-0) SIFTDb-class, [39](#page-38-0) SIFTDbColumns, [41](#page-40-0) VcfFile, [54](#page-53-0) ∗Topic manip filterVcf, [2](#page-1-0) genotypeToSnpMatrix, [4](#page-3-0) getTranscriptSeqs, [7](#page-6-0) GLtoGP, [8](#page-7-0) indexVcf, [9](#page-8-0) probabilityToSnpMatrix, [25](#page-24-0) readVcf, [28](#page-27-0) scanVcf, [34](#page-33-0) seqinfo, [38](#page-37-0) snpSummary, [42](#page-41-0) writeVcf, [62](#page-61-0) ∗Topic methods genotypeToSnpMatrix, [4](#page-3-0) getTranscriptSeqs, [7](#page-6-0) isSNV, [10](#page-9-0) locateVariants, [13](#page-12-0) PolyPhenDb-class, [18](#page-17-0) PolyPhenDbColumns, [20](#page-19-0) predictCoding, [22](#page-21-0) PROVEANDb-class, [26](#page-25-0) SIFTDb-class, [39](#page-38-0) SIFTDbColumns, [41](#page-40-0) summarizeVariants, [43](#page-42-0) [,VCF,ANY,ANY,ANY-method *(*VCF-class*)*, [48](#page-47-0) [,VCF,ANY,ANY-method *(*VCF-class*)*, [48](#page-47-0) [,VCF-method *(*VCF-class*)*, [48](#page-47-0) [<-,VCF,ANY,ANY,VCF-method *(*VCF-class*)*, [48](#page-47-0) AllVariants *(*VariantType-class*)*, [46](#page-45-0) AllVariants-class *(*VariantType-class*)*, [46](#page-45-0) alt *(*VCF-class*)*, [48](#page-47-0) alt,VCF-method *(*VCF-class*)*, [48](#page-47-0)

```
alt,VRanges-method (VRanges-class), 57
```
alt,VRangesList-method *(*VRangesList-class*)*, [61](#page-60-0) alt<- *(*VCF-class*)*, [48](#page-47-0) alt<-,CollapsedVCF,CharacterList-method *(*VCF-class*)*, [48](#page-47-0) alt<-,CollapsedVCF,DNAStringSetList-method *(*VCF-class*)*, [48](#page-47-0) alt<-,ExpandedVCF,character-method *(*VCF-class*)*, [48](#page-47-0) alt<-,ExpandedVCF,DNAStringSet-method *(*VCF-class*)*, [48](#page-47-0) alt<-,VRanges,ANY-method *(*VRanges-class*)*, [57](#page-56-0) altDepth *(*VRanges-class*)*, [57](#page-56-0) altDepth,VRanges-method *(*VRanges-class*)*, [57](#page-56-0) altDepth<- *(*VRanges-class*)*, [57](#page-56-0) altDepth<-,VRanges-method *(*VRanges-class*)*, [57](#page-56-0) altFraction *(*VRanges-class*)*, [57](#page-56-0) altFraction,VRanges-method *(*VRanges-class*)*, [57](#page-56-0) asVCF *(*VRanges-class*)*, [57](#page-56-0) asVCF,VRanges-method *(*VRanges-class*)*, [57](#page-56-0)

# BcfFile, *[35](#page-34-0)* bgzip, *[3](#page-2-0)* BSgenome, *[7,](#page-6-0) [8](#page-7-0)*, *[23](#page-22-0)*, *[51](#page-50-0)*

```
called (VRanges-class), 57
called,VRanges-method (VRanges-class),
        57
cbind,VCF-method (VCF-class), 48
CharacterList, 50, 55, 57
characterOrRle-class (VRanges-class), 57
characterRle-class (VRanges-class), 57
class:CollapsedVCF (VCF-class), 48
class:CompressedVRangesList
        (VRangesList-class), 61
class:ExpandedVCF (VCF-class), 48
class:PolyPhenDb (PolyPhenDb-class), 18
class:PROVEANDb (PROVEANDb-class), 26
class:SIFTDb (SIFTDb-class), 39
```
class:SimpleVRangesList *(*VRangesList-class*)*, [61](#page-60-0) class:VCF *(*VCF-class*)*, [48](#page-47-0) class:VRanges *(*VRanges-class*)*, [57](#page-56-0) class:VRangesList *(*VRangesList-class*)*, [61](#page-60-0) CodingVariants *(*VariantType-class*)*, [46](#page-45-0) CodingVariants-class *(*VariantType-class*)*, [46](#page-45-0) coerce,GRanges,VRanges-method *(*VRanges-class*)*, [57](#page-56-0) coerce,VCF,VRanges-method *(*VRanges-class*)*, [57](#page-56-0) coerce,VRanges,VCF-method *(*VRanges-class*)*, [57](#page-56-0) CollapsedVCF, *[11](#page-10-0)*, *[42](#page-41-0)* CollapsedVCF *(*VCF-class*)*, [48](#page-47-0) CollapsedVCF-class *(*VCF-class*)*, [48](#page-47-0) columns,PolyPhenDb-method *(*PolyPhenDb-class*)*, [18](#page-17-0) columns, PROVEANDb-method *(*PROVEANDb-class*)*, [26](#page-25-0) columns,SIFTDb-method *(*SIFTDb-class*)*, [39](#page-38-0) complexRle-class *(*VRanges-class*)*, [57](#page-56-0) CompressedVRangesList-class *(*VRangesList-class*)*, [61](#page-60-0) contig *(*VCFHeader-class*)*, [56](#page-55-0) contig,VCFHeader-method *(*VCFHeader-class*)*, [56](#page-55-0)

```
DataFrame, 48, 49, 52
DataFrameList, 56, 57
dbSNPFilter
        (VariantAnnotation-defunct), 45
dimnames<-,VCF,list-method (VCF-class),
        48
DNAStringSet, 8, 23
downstream (VariantType-class), 46
downstream,AllVariants-method
        (VariantType-class), 46
downstream,IntergenicVariants-method
        (VariantType-class), 46
downstream,PromoterVariants-method
        (VariantType-class), 46
downstream<- (VariantType-class), 46
downstream<-,AllVariants-method
        (VariantType-class), 46
downstream<-,IntergenicVariants-method
        (VariantType-class), 46
downstream<-,PromoterVariants-method
        (VariantType-class), 46
duplicateRSID (PolyPhenDb-class), 18
```
expand, *[46](#page-45-0)* expand,CollapsedVCF-method *(*VCF-class*)*, [48](#page-47-0) expand,ExpandedVCF-method *(*VCF-class*)*, [48](#page-47-0) ExpandedVCF *(*VCF-class*)*, [48](#page-47-0) ExpandedVCF-class *(*VCF-class*)*, [48](#page-47-0) extractTranscriptSeqs, *[8](#page-7-0)*, *[46](#page-45-0)* factorOrRle-class *(*VRanges-class*)*, [57](#page-56-0) factorRle-class *(*VRanges-class*)*, [57](#page-56-0) FaFile, *[7,](#page-6-0) [8](#page-7-0)*, *[23](#page-22-0)*, *[51](#page-50-0)* file, *[62](#page-61-0)* filt *(*VCF-class*)*, [48](#page-47-0) filt,VCF-method *(*VCF-class*)*, [48](#page-47-0) filt<- *(*VCF-class*)*, [48](#page-47-0) filt<-,VCF,character-method *(*VCF-class*)*, [48](#page-47-0) FilterMatrix, *[58](#page-57-0)* FilterRules, *[3](#page-2-0)*, *[58](#page-57-0)* filterVcf, [2,](#page-1-0) *[46](#page-45-0)* filterVcf,character-method *(*filterVcf*)*, [2](#page-1-0) filterVcf,TabixFile-method *(*filterVcf*)*, [2](#page-1-0) FiveUTRVariants *(*VariantType-class*)*, [46](#page-45-0) FiveUTRVariants-class *(*VariantType-class*)*, [46](#page-45-0) fixed *(*VCF-class*)*, [48](#page-47-0) fixed,VCF-method *(*VCF-class*)*, [48](#page-47-0) fixed,VCFHeader-method *(*VCFHeader-class*)*, [56](#page-55-0) fixed<- *(*VCF-class*)*, [48](#page-47-0) fixed<-,VCF,DataFrame-method *(*VCF-class*)*, [48](#page-47-0) fixed<-,VCFHeader,DataFrameList-method *(*VCFHeader-class*)*, [56](#page-55-0) geno *(*VCF-class*)*, [48](#page-47-0) geno,VCF,ANY-method *(*VCF-class*)*, [48](#page-47-0) geno,VCF,character-method *(*VCF-class*)*, [48](#page-47-0) geno,VCF,numeric-method *(*VCF-class*)*, [48](#page-47-0) geno,VCF-method *(*VCF-class*)*, [48](#page-47-0) geno,VCFHeader,ANY-method *(*VCF-class*)*, [48](#page-47-0) geno,VCFHeader-method *(*VCFHeader-class*)*, [56](#page-55-0) geno<- *(*VCF-class*)*, [48](#page-47-0) geno<-,VCF,character,matrix-method *(*VCF-class*)*, [48](#page-47-0) geno<-,VCF,missing,matrix-method *(*VCF-class*)*, [48](#page-47-0)

## INDEX  $67$

geno<-,VCF,missing,SimpleList-method *(*VCF-class*)*, [48](#page-47-0) geno<-,VCF,numeric,matrix-method *(*VCF-class*)*, [48](#page-47-0) geno<-,VCFHeader,missing,DataFrame-method *(*VCFHeader-class*)*, [56](#page-55-0) genome,VCF-method *(*VCF-class*)*, [48](#page-47-0) GenomicRanges, *[58](#page-57-0)* genotypeCodesToNucleotides *(*VCF-class*)*, [48](#page-47-0) genotypeToSnpMatrix, [4,](#page-3-0) *[9](#page-8-0)*, *[26](#page-25-0)*, *[43](#page-42-0)*, *[46](#page-45-0)* genotypeToSnpMatrix,array-method *(*genotypeToSnpMatrix*)*, [4](#page-3-0) genotypeToSnpMatrix,CollapsedVCF-method *(*genotypeToSnpMatrix*)*, [4](#page-3-0) getSeq, *[8](#page-7-0)* getTranscriptSeqs, [7,](#page-6-0) *[24](#page-23-0)* getTranscriptSeqs,GRanges,FaFile-method *(*getTranscriptSeqs*)*, [7](#page-6-0) getTranscriptSeqs,GRangesList,ANY-method *(*getTranscriptSeqs*)*, [7](#page-6-0) getTranscriptSeqs,GRangesList,BSgenome-method<sub>intergenic<-</sub>,AllVariants-method *(*getTranscriptSeqs*)*, [7](#page-6-0) getTranscriptSeqs,GRangesList,FaFile-method *(*getTranscriptSeqs*)*, [7](#page-6-0) GLtoGP, [8](#page-7-0) GRanges, *[13](#page-12-0)*, *[23,](#page-22-0) [24](#page-23-0)*, *[37](#page-36-0)*, *[48](#page-47-0)*, *[52](#page-51-0)*, *[57](#page-56-0)* GRangesList, *[7](#page-6-0)* hardFilters *(*VRanges-class*)*, [57](#page-56-0) hardFilters,VRanges-method *(*VRanges-class*)*, [57](#page-56-0) hardFilters<- *(*VRanges-class*)*, [57](#page-56-0) hardFilters<-,VRanges-method *(*VRanges-class*)*, [57](#page-56-0) header *(*VCFHeader-class*)*, [56](#page-55-0) header,VCF-method *(*VCF-class*)*, [48](#page-47-0) header,VCFHeader-method *(*VCFHeader-class*)*, [56](#page-55-0) header<- *(*VCF-class*)*, [48](#page-47-0) header<-,VCF,VCFHeader-method *(*VCF-class*)*, [48](#page-47-0) Hits, *[13](#page-12-0)* idType *(*VariantType-class*)*, [46](#page-45-0) idType,IntergenicVariants-method *(*VariantType-class*)*, [46](#page-45-0) idType<- *(*VariantType-class*)*, [46](#page-45-0) idType<-,IntergenicVariants-method *(*VariantType-class*)*, [46](#page-45-0) import,VcfFile,ANY,ANY-method *(*readVcf*)*, [28](#page-27-0) indexTabix, *[9](#page-8-0)*, *[31](#page-30-0)*

indexVcf, [9,](#page-8-0) *[31](#page-30-0)* indexVcf,character-method *(*indexVcf*)*, [9](#page-8-0) indexVcf,VcfFile-method *(*indexVcf*)*, [9](#page-8-0) indexVcf,VcfFileList-method *(*indexVcf*)*, [9](#page-8-0) info *(*VCF-class*)*, [48](#page-47-0) info,VCF-method *(*VCF-class*)*, [48](#page-47-0) info,VCFHeader-method *(*VCFHeader-class*)*, [56](#page-55-0) info<- *(*VCF-class*)*, [48](#page-47-0) info<-,VCF,DataFrame-method *(*VCF-class*)*, [48](#page-47-0) info<-,VCFHeader,DataFrame-method *(*VCFHeader-class*)*, [56](#page-55-0) integerOrRle-class *(*VRanges-class*)*, [57](#page-56-0) IntegerRanges, *[13](#page-12-0)*, *[23](#page-22-0)* integerRle-class *(*VRanges-class*)*, [57](#page-56-0) intergenic *(*VariantType-class*)*, [46](#page-45-0) intergenic,AllVariants-method *(*VariantType-class*)*, [46](#page-45-0) intergenic<- *(*VariantType-class*)*, [46](#page-45-0) *(*VariantType-class*)*, [46](#page-45-0) IntergenicVariants *(*VariantType-class*)*, [46](#page-45-0) IntergenicVariants-class *(*VariantType-class*)*, [46](#page-45-0) intra-range-methods, *[15](#page-14-0)*, *[48](#page-47-0)* IntronVariants *(*VariantType-class*)*, [46](#page-45-0) IntronVariants-class *(*VariantType-class*)*, [46](#page-45-0) isDeletion, *[51](#page-50-0)*, *[60](#page-59-0)* isDeletion *(*isSNV*)*, [10](#page-9-0) isDeletion,CollapsedVCF-method *(*isSNV*)*, [10](#page-9-0) isDeletion,ExpandedVCF-method *(*isSNV*)*, [10](#page-9-0) isDeletion,VRanges-method *(*isSNV*)*, [10](#page-9-0) isDelins *(*isSNV*)*, [10](#page-9-0) isDelins,CollapsedVCF-method *(*isSNV*)*, [10](#page-9-0) isDelins,ExpandedVCF-method *(*isSNV*)*, [10](#page-9-0) isDelins,VRanges-method *(*isSNV*)*, [10](#page-9-0) isIndel, *[51](#page-50-0)*, *[60](#page-59-0)* isIndel *(*isSNV*)*, [10](#page-9-0) isIndel,CollapsedVCF-method *(*isSNV*)*, [10](#page-9-0) isIndel,ExpandedVCF-method *(*isSNV*)*, [10](#page-9-0) isIndel,VRanges-method *(*isSNV*)*, [10](#page-9-0) isInsertion, *[51](#page-50-0)*, *[60](#page-59-0)* isInsertion *(*isSNV*)*, [10](#page-9-0) isInsertion,CollapsedVCF-method *(*isSNV*)*, [10](#page-9-0) isInsertion,ExpandedVCF-method *(*isSNV*)*,

#### 68 INDEX

#### [10](#page-9-0)

isInsertion,VRanges-method *(*isSNV*)*, [10](#page-9-0) isSNV, [10,](#page-9-0) *[46](#page-45-0)*, *[51,](#page-50-0) [52](#page-51-0)*, *[60](#page-59-0)* isSNV,CollapsedVCF-method *(*isSNV*)*, [10](#page-9-0) isSNV,ExpandedVCF-method *(*isSNV*)*, [10](#page-9-0) isSNV,VRanges-method *(*isSNV*)*, [10](#page-9-0) isSubstitution, *[51](#page-50-0)*, *[60](#page-59-0)* isSubstitution *(*isSNV*)*, [10](#page-9-0) isSubstitution,CollapsedVCF-method *(*isSNV*)*, [10](#page-9-0) isSubstitution,ExpandedVCF-method *(*isSNV*)*, [10](#page-9-0) isSubstitution,VRanges-method *(*isSNV*)*, [10](#page-9-0) isTransition, *[51](#page-50-0)*, *[60](#page-59-0)* isTransition *(*isSNV*)*, [10](#page-9-0) isTransition,CollapsedVCF-method *(*isSNV*)*, [10](#page-9-0) isTransition,ExpandedVCF-method *(*isSNV*)*, [10](#page-9-0) isTransition,VRanges-method *(*isSNV*)*, [10](#page-9-0) keys,PolyPhenDb-method *(*PolyPhenDb-class*)*, [18](#page-17-0) keys,PROVEANDb-method *(*PROVEANDb-class*)*, [26](#page-25-0) keys,SIFTDb-method *(*SIFTDb-class*)*, [39](#page-38-0) keytypes,PROVEANDb-method *(*PROVEANDb-class*)*, [26](#page-25-0) locateVariants, [13,](#page-12-0) *[24](#page-23-0)*, *[44](#page-43-0)*  $\mathtt{locateVariants},$ GRanges,GRangesList,AllVariant $\mathtt{f_{AC}0P5}$ &Oq $\mathtt{VCF},$ ANY-method *(*VCF-class), $48$ *(*locateVariants*)*, [13](#page-12-0) locateVariants,GRanges,GRangesList,CodingVariants-method meta *(*VCFHeader-class*)*, [56](#page-55-0) *(*locateVariants*)*, [13](#page-12-0) locateVariants,GRanges,GRangesList,FiveUTRVariants-method *(*VCFHeader-class*)*, [56](#page-55-0) *(*locateVariants*)*, [13](#page-12-0) locateVariants,GRanges,GRangesList,IntergenicWeriant&cratabaer,DataFrame-method *(*locateVariants*)*, [13](#page-12-0) locateVariants,GRanges,GRangesList,IntronVari**@et&<¤evOP9e**ader,DataFrameList-method *(*locateVariants*)*, [13](#page-12-0) locateVariants,GRanges,GRangesList,PromoterVa<del>ndeadat</del>meplophenDb-method *(*locateVariants*)*, [13](#page-12-0) locateVariants,GRanges,GRangesList,SpliceSiteVariants-method metadata,SIFTDb-method *(*SIFTDb-class*)*, *(*locateVariants*)*, [13](#page-12-0) [57](#page-56-0)

locateVariants,GRanges,GRangesList,ThreeUTRVariants-method locateVariants,GRanges,GRangesList,VariantType-method locateVariants,GRanges,TxDb,FiveUTRVariants-method *(*locateVariants*)*, [13](#page-12-0) locateVariants,GRanges,TxDb,IntergenicVariants-method *(*locateVariants*)*, [13](#page-12-0) locateVariants,GRanges,TxDb,IntronVariants-method *(*locateVariants*)*, [13](#page-12-0) locateVariants,GRanges,TxDb,PromoterVariants-method *(*locateVariants*)*, [13](#page-12-0) locateVariants,GRanges,TxDb,SpliceSiteVariants-method *(*locateVariants*)*, [13](#page-12-0) locateVariants,GRanges,TxDb,ThreeUTRVariants-method *(*locateVariants*)*, [13](#page-12-0) locateVariants,GRanges,TxDb,VariantType-method *(*locateVariants*)*, [13](#page-12-0) locateVariants, IntegerRanges, GRangesList, VariantType-me *(*locateVariants*)*, [13](#page-12-0) locateVariants,IntegerRanges,TxDb,VariantType-method *(*locateVariants*)*, [13](#page-12-0) locateVariants,VCF,GRangesList,VariantType-method *(*locateVariants*)*, [13](#page-12-0) locateVariants,VCF,TxDb,VariantType-method *(*locateVariants*)*, [13](#page-12-0) logicalRle-class *(*VRanges-class*)*, [57](#page-56-0) makeVRangesFromGRanges *(*VRanges-class*)*, mapToTranscripts, *[46](#page-45-0)* match,VRanges,VRanges-method *(*VRanges-class*)*, [57](#page-56-0) MatrixToSnpMatrix *(*VariantAnnotation-defunct*)*, [45](#page-44-0) mcols<-,VCF-method *(*VCF-class*)*, [48](#page-47-0) meta,VCFHeader-method meta<- *(*VCFHeader-class*)*, [56](#page-55-0) *(*VCFHeader-class*)*, [56](#page-55-0) *(*VCFHeader-class*)*, [56](#page-55-0) *(*PolyPhenDb-class*)*, [18](#page-17-0) [39](#page-38-0) numericRle-class *(*VRanges-class*)*, [57](#page-56-0) PLtoGP *(*GLtoGP*)*, [8](#page-7-0)

*(*locateVariants*)*, [13](#page-12-0) locateVariants,GRanges,TxDb,AllVariants-method PolyPhen *(*PolyPhenDb-class*)*, [18](#page-17-0) *(*locateVariants*)*, [13](#page-12-0) locateVariants, GRanges, TxDb, CodingVariants-meRbbgPhenDb-class, [18](#page-17-0) PolyPhenDb *(*PolyPhenDb-class*)*, [18](#page-17-0)

*(*locateVariants*)*, [13](#page-12-0) PolyPhenDbColumns, [20](#page-19-0)

*(*locateVariants*)*, [13](#page-12-0)

## INDEX  $69$

predictCoding, *[8](#page-7-0)*, *[15](#page-14-0)*, [22,](#page-21-0) *[44](#page-43-0)* predictCoding,CollapsedVCF,TxDb,ANY,missing-method *(*predictCoding*)*, [22](#page-21-0) predictCoding, ExpandedVCF, TxDb, ANY, missing-methadVcfLongForm *(*predictCoding*)*, [22](#page-21-0) predictCoding,GRanges,TxDb,ANY,DNAStringSet-me**thoVd**cfLongForm,character,character,missing-method *(*predictCoding*)*, [22](#page-21-0) predictCoding,IntegerRanges,TxDb,ANY,DNAStrin**g&ædYœ@tbogF**orm,character,character,ScanVcfParam-methoo *(*predictCoding*)*, [22](#page-21-0) predictCoding,VRanges,TxDb,ANY,missing-methodreadVcfLongForm,character,missing,missing-method *(*predictCoding*)*, [22](#page-21-0) probabilityToSnpMatrix, [25,](#page-24-0) *[43](#page-42-0)* promoter *(*VariantType-class*)*, [46](#page-45-0) promoter,AllVariants-method *(*VariantType-class*)*, [46](#page-45-0) promoter<- *(*VariantType-class*)*, [46](#page-45-0) promoter<-,AllVariants-method *(*VariantType-class*)*, [46](#page-45-0) PromoterVariants *(*VariantType-class*)*, [46](#page-45-0) PromoterVariants-class *(*VariantType-class*)*, [46](#page-45-0) PROVEAN *(*PROVEANDb-class*)*, [26](#page-25-0) PROVEANDb *(*PROVEANDb-class*)*, [26](#page-25-0) PROVEANDb-class, [26](#page-25-0) qual *(*VCF-class*)*, [48](#page-47-0) qual,VCF-method *(*VCF-class*)*, [48](#page-47-0) qual<- *(*VCF-class*)*, [48](#page-47-0) qual<-,VCF,numeric-method *(*VCF-class*)*, [48](#page-47-0) RangedSummarizedExperiment, *[52](#page-51-0)* rawRle-class *(*VRanges-class*)*, [57](#page-56-0) rbind,VCF-method *(*VCF-class*)*, [48](#page-47-0) read.plink, *[51](#page-50-0)* readGeno *(*readVcf*)*, [28](#page-27-0) readGT *(*readVcf*)*, [28](#page-27-0) readInfo *(*readVcf*)*, [28](#page-27-0) readVcf, *[3](#page-2-0)*, *[6](#page-5-0)*, *[9](#page-8-0)*, *[15](#page-14-0)*, *[24](#page-23-0)*, [28,](#page-27-0) *[35](#page-34-0)*, *[37](#page-36-0)*, *[44](#page-43-0)*, *[52](#page-51-0)*, *[60](#page-59-0)*, *[63](#page-62-0)* readVcf,character,ANY-method *(*readVcf*)*, [28](#page-27-0) readVcf,character,missing-method *(*readVcf*)*, [28](#page-27-0) readVcf,TabixFile,GRanges-method *(*readVcf*)*, [28](#page-27-0) readVcf,TabixFile,GRangesList-method *(*readVcf*)*, [28](#page-27-0) readVcf,TabixFile,ScanVcfParam-method *(*readVcf*)*, [28](#page-27-0) readVcfAsVRanges *(*VRanges-class*)*, [57](#page-56-0) *(*VariantAnnotation-defunct*)*, [45](#page-44-0) *(*VariantAnnotation-defunct*)*, [45](#page-44-0) *(*VariantAnnotation-defunct*)*, [45](#page-44-0) *(*VariantAnnotation-defunct*)*, [45](#page-44-0) readVcfLongForm,TabixFile,character,GRanges-method *(*VariantAnnotation-defunct*)*, [45](#page-44-0) readVcfLongForm, TabixFile, character, IntegerRangesList-m *(*VariantAnnotation-defunct*)*, [45](#page-44-0) readVcfLongForm,TabixFile,character,missing-method *(*VariantAnnotation-defunct*)*, [45](#page-44-0) readVcfLongForm,TabixFile,character,ScanVcfParam-method *(*VariantAnnotation-defunct*)*, [45](#page-44-0) ref *(*VCF-class*)*, [48](#page-47-0) ref,VCF-method *(*VCF-class*)*, [48](#page-47-0) ref,VRanges-method *(*VRanges-class*)*, [57](#page-56-0) ref,VRangesList-method *(*VRangesList-class*)*, [61](#page-60-0) ref<- *(*VCF-class*)*, [48](#page-47-0) ref<-,VCF,DNAStringSet-method *(*VCF-class*)*, [48](#page-47-0) ref<-,VRanges,ANY-method *(*VRanges-class*)*, [57](#page-56-0) refDepth *(*VRanges-class*)*, [57](#page-56-0) refDepth,VRanges-method *(*VRanges-class*)*, [57](#page-56-0) refDepth<- *(*VRanges-class*)*, [57](#page-56-0) refDepth<-,VRanges-method *(*VRanges-class*)*, [57](#page-56-0) reference *(*VCFHeader-class*)*, [56](#page-55-0) reference,VCFHeader-method *(*VCFHeader-class*)*, [56](#page-55-0) refLocsToLocalLocs, *[24](#page-23-0)* refLocsToLocalLocs *(*VariantAnnotation-defunct*)*, [45](#page-44-0) refLocsToLocalLocs,GRanges,missing,GRangesList-method *(*VariantAnnotation-defunct*)*, [45](#page-44-0) refLocsToLocalLocs,GRanges,TxDb,missing-method *(*VariantAnnotation-defunct*)*, [45](#page-44-0) regionFilter *(*VariantAnnotation-defunct*)*, [45](#page-44-0) resetFilter *(*VRanges-class*)*, [57](#page-56-0) restrictToSNV

- readVcf,TabixFile,IntegerRangesList-method *(*readVcf*)*, [28](#page-27-0)
- readVcf,TabixFile,missing-method *(*readVcf*)*, [28](#page-27-0)
- *(*VariantAnnotation-defunct*)*, [45](#page-44-0) rowRanges,VCF-method *(*VCF-class*)*, [48](#page-47-0) rowRanges<-,VCF,GRanges-method

# *(*VCF-class*)*, [48](#page-47-0)

sampleNames, VRanges-method *(*VRanges-class*)*, [57](#page-56-0) sampleNames<-, VRanges, ANY-method *(*VRanges-class*)*, [57](#page-56-0) samples *(*VCFHeader-class*)*, [56](#page-55-0) samples,VCFHeader-method *(*VCFHeader-class*)*, [56](#page-55-0) scanBcf, *[31](#page-30-0)* scanTabix, *[31](#page-30-0)* scanVcf, *[30](#page-29-0)*, [34](#page-33-0) scanVcf, character, missing-method *(*scanVcf*)*, [34](#page-33-0) scanVcf,character,ScanVcfParam-method *(*scanVcf*)*, [34](#page-33-0) scanVcf,connection,missing-method *(*scanVcf*)*, [34](#page-33-0) scanVcf,TabixFile,GRanges-method *(*scanVcf*)*, [34](#page-33-0) scanVcf,TabixFile,IntegerRangesList-method *(*scanVcf*)*, [34](#page-33-0) scanVcf,TabixFile,missing-method *(*scanVcf*)*, [34](#page-33-0) scanVcf,TabixFile,ScanVcfParam-method *(*scanVcf*)*, [34](#page-33-0) scanVcfHeader, *[57](#page-56-0)* scanVcfHeader *(*scanVcf*)*, [34](#page-33-0) scanVcfHeader,character-method *(*scanVcf*)*, [34](#page-33-0) scanVcfHeader,missing-method *(*scanVcf*)*, [34](#page-33-0) scanVcfHeader,TabixFile-method *(*scanVcf*)*, [34](#page-33-0) ScanVcfParam, *[3](#page-2-0)*, *[29](#page-28-0)*, *[34](#page-33-0)*, *[46](#page-45-0)* ScanVcfParam *(*ScanVcfParam-class*)*, [36](#page-35-0) ScanVcfParam,ANY-method *(*ScanVcfParam-class*)*, [36](#page-35-0) ScanVcfParam,missing-method *(*ScanVcfParam-class*)*, [36](#page-35-0) ScanVcfParam-class, [36](#page-35-0) select,PolyPhenDb-method *(*PolyPhenDb-class*)*, [18](#page-17-0) select,PROVEANDb-method *(*PROVEANDb-class*)*, [26](#page-25-0) select,SIFTDb-method *(*SIFTDb-class*)*, [39](#page-38-0) Seqinfo, *[39](#page-38-0)* seqinfo, [38](#page-37-0) seqinfo,VcfFile-method *(*seqinfo*)*, [38](#page-37-0) seqinfo,VcfFileList-method *(*seqinfo*)*, [38](#page-37-0) seqinfo,VCFHeader-method *(*VCFHeader-class*)*, [56](#page-55-0) seqlevels,VCF-method *(*VCF-class*)*, [48](#page-47-0)

show,AllVariants-method *(*VariantType-class*)*, [46](#page-45-0) show,CollapsedVCF-method *(*VCF-class*)*, [48](#page-47-0) show,ExpandedVCF-method *(*VCF-class*)*, [48](#page-47-0) show,PromoterVariants-method *(*VariantType-class*)*, [46](#page-45-0) show,VariantType-method *(*VariantType-class*)*, [46](#page-45-0) show,VCF-method *(*VCF-class*)*, [48](#page-47-0) show,VCFHeader-method *(*VCFHeader-class*)*, [56](#page-55-0) SIFT *(*SIFTDb-class*)*, [39](#page-38-0) SIFTDb *(*SIFTDb-class*)*, [39](#page-38-0) SIFTDb-class, [39](#page-38-0) SIFTDbColumns, [41](#page-40-0) SimpleList, *[52](#page-51-0)* SimpleVRangesList-class *(*VRangesList-class*)*, [61](#page-60-0) SnpMatrix, *[4](#page-3-0)[–6](#page-5-0)*, *[26](#page-25-0)* SnpMatrixToVCF *(*VCF-class*)*, [48](#page-47-0) snpStats, *[5](#page-4-0)* snpSummary, [42](#page-41-0) snpSummary,CollapsedVCF-method *(*snpSummary*)*, [42](#page-41-0) softFilter *(*VRanges-class*)*, [57](#page-56-0) softFilterMatrix *(*VRanges-class*)*, [57](#page-56-0) softFilterMatrix,VRanges-method *(*VRanges-class*)*, [57](#page-56-0) softFilterMatrix<- *(*VRanges-class*)*, [57](#page-56-0) softFilterMatrix<-,VRanges-method *(*VRanges-class*)*, [57](#page-56-0) SpliceSiteVariants *(*VariantType-class*)*, [46](#page-45-0) SpliceSiteVariants-class *(*VariantType-class*)*, [46](#page-45-0) stackSamples *(*VRangesList-class*)*, [61](#page-60-0) stackSamples,VRangesList-method *(*VRangesList-class*)*, [61](#page-60-0) strand,VCF-method *(*VCF-class*)*, [48](#page-47-0) strand<-,VCF,ANY-method *(*VCF-class*)*, [48](#page-47-0) subset,VCF-method *(*VCF-class*)*, [48](#page-47-0) summarizeVariants, [43](#page-42-0) summarizeVariants,GRangesList,VCF,function-method *(*summarizeVariants*)*, [43](#page-42-0) summarizeVariants,GRangesList,VCF,VariantType-method *(*summarizeVariants*)*, [43](#page-42-0) summarizeVariants,TxDb,VCF,CodingVariants-method *(*summarizeVariants*)*, [43](#page-42-0) summarizeVariants,TxDb,VCF,FiveUTRVariants-method *(*summarizeVariants*)*, [43](#page-42-0) summarizeVariants,TxDb,VCF,IntronVariants-method *(*summarizeVariants*)*, [43](#page-42-0)

## $I<sub>N</sub>$  in  $I<sub>1</sub>$  is  $I<sub>2</sub>$  in  $I<sub>3</sub>$  in  $I<sub>4</sub>$  in  $I<sub>5</sub>$  in  $I<sub>6</sub>$  in  $I<sub>7</sub>$  in  $I<sub>8</sub>$  in  $I<sub>9</sub>$  in  $I<sub>9</sub>$  in  $I<sub>9</sub>$  in  $I<sub>9</sub>$  in  $I<sub>9</sub>$  in  $I<sub>9</sub>$  in  $I<sub>9</sub>$  i

```
54
      (summarizeVariants), 43
summarizeVariants,TxDb,VCF,SpliceSiteVariants\methibeList-class 54
      (summarizeVariants), 43
summarizeVariants, TxDb, VCF, ThreeUTRVariants-methodxed<- (ScanVcfParam-class)36
      (summarizeVariants), 43
                                      VcfFileList (VcfFile), 54
                                      vcfFixed (ScanVcfParam-class), 36
                                      vcfGeno (ScanVcfParam-class), 36
                                      vcfGeno<- (ScanVcfParam-class), 36
```

```
TabixFile, 3, 29, 31, 34, 35, 55
TabixFileList, 55
tabulate (VRanges-class), 57
tabulate,VRanges-method
        (VRanges-class), 57
ThreeUTRVariants (VariantType-class), 46
ThreeUTRVariants-class
        (VariantType-class), 46
totalDepth (VRanges-class), 57
totalDepth,VRanges-method
        (VRanges-class), 57
totalDepth<- (VRanges-class), 57
totalDepth<-,VRanges-method
        (VRanges-class), 57
TxDb, 13, 23, 43
```

```
upstream (VariantType-class), 46
upstream,AllVariants-method
        (VariantType-class), 46
upstream,IntergenicVariants-method
        (VariantType-class), 46
upstream,PromoterVariants-method
        (VariantType-class), 46
upstream<- (VariantType-class), 46
upstream<-,AllVariants-method
        (VariantType-class), 46
upstream<-,IntergenicVariants-method
        (VariantType-class), 46
upstream<-,PromoterVariants-method
        (VariantType-class), 46
```

```
VariantAnnotation-defunct, 45
VariantType-class, 46
VCF, 6, 11, 13, 23, 29, 31, 44, 57, 62
VCF (VCF-class), 48
VCF-class, 48
vcfFields (VCFHeader-class), 56
vcfFields,character-method (VcfFile), 54
vcfFields,missing-method (VcfFile), 54
vcfFields,VCF-method (VCF-class), 48
vcfFields,VcfFile-method (VcfFile), 54
vcfFields,VcfFileList-method (VcfFile),
         54
vcfFields,VCFHeader-method
        (VCFHeader-class), 56
VcfFile, 10, 29, 31, 39, 54
```
VCFHeader *(*VCFHeader-class*)*, [56](#page-55-0) VCFHeader-class, [56](#page-55-0) vcfInfo *(*ScanVcfParam-class*)*, [36](#page-35-0) vcfInfo<- *(*ScanVcfParam-class*)*, [36](#page-35-0) vcfSamples *(*ScanVcfParam-class*)*, [36](#page-35-0) vcfSamples<- *(*ScanVcfParam-class*)*, [36](#page-35-0) vcfTrimEmpty *(*ScanVcfParam-class*)*, [36](#page-35-0) vcfTrimEmpty<- *(*ScanVcfParam-class*)*, [36](#page-35-0) vcfWhich *(*ScanVcfParam-class*)*, [36](#page-35-0) vcfWhich<- *(*ScanVcfParam-class*)*, [36](#page-35-0) VRanges, *[11](#page-10-0)*, *[61](#page-60-0)* VRanges *(*VRanges-class*)*, [57](#page-56-0) VRanges-class, [57](#page-56-0) VRangesList, *[61](#page-60-0)* VRangesList *(*VRangesList-class*)*, [61](#page-60-0) VRangesList-class, [61](#page-60-0) VRangesScanVcfParam *(*VariantAnnotation-defunct*)*, [45](#page-44-0)

```
writeVcf, 3, 52, 60, 62
writeVcf,VCF,character-method
        (writeVcf), 62
writeVcf,VCF,connection-method
        (writeVcf), 62
writeVcf,VRanges,ANY-method
        (VRanges-class), 57
```